# Package 'metagenomeSeq'

March 30, 2021

<span id="page-0-0"></span>Title Statistical analysis for sparse high-throughput sequencing

**Version** 1.32.0

Date 2019-07-12

Author Joseph Nathaniel Paulson, Nathan D. Olson, Domenick J. Braccia, Justin Wagner, Hisham Talukder, Mihai Pop, Hector Corrada Bravo

Maintainer Joseph N. Paulson <jpaulson@jimmy.harvard.edu>

Description metagenomeSeq is designed to determine features (be it Operational Taxanomic Unit (OTU), species, etc.) that are differentially abundant between two or more groups of multiple samples. metagenomeSeq is designed to address the effects of both normalization and under-sampling of microbial communities on disease association detection and the testing of feature correlations.

License Artistic-2.0

Depends R(>= 3.0), Biobase, limma, glmnet, methods, RColorBrewer

- Suggests annotate, BiocGenerics, biomformat, knitr, gss, testthat (>= 0.8), vegan, interactiveDisplay, IHW
- Imports parallel, matrixStats, foreach, Matrix, gplots, graphics, grDevices, stats, utils, Wrench

VignetteBuilder knitr

URL <https://github.com/nosson/metagenomeSeq/>

BugReports <https://github.com/nosson/metagenomeSeq/issues>

biocViews ImmunoOncology, Classification, Clustering, GeneticVariability, DifferentialExpression, Microbiome, Metagenomics, Normalization, Visualization, MultipleComparison, Sequencing, Software

RoxygenNote 7.1.0

git\_url https://git.bioconductor.org/packages/metagenomeSeq

git\_branch RELEASE\_3\_12

git\_last\_commit 22ffea0

git last commit date 2020-10-27

Date/Publication 2021-03-29

# R topics documented:

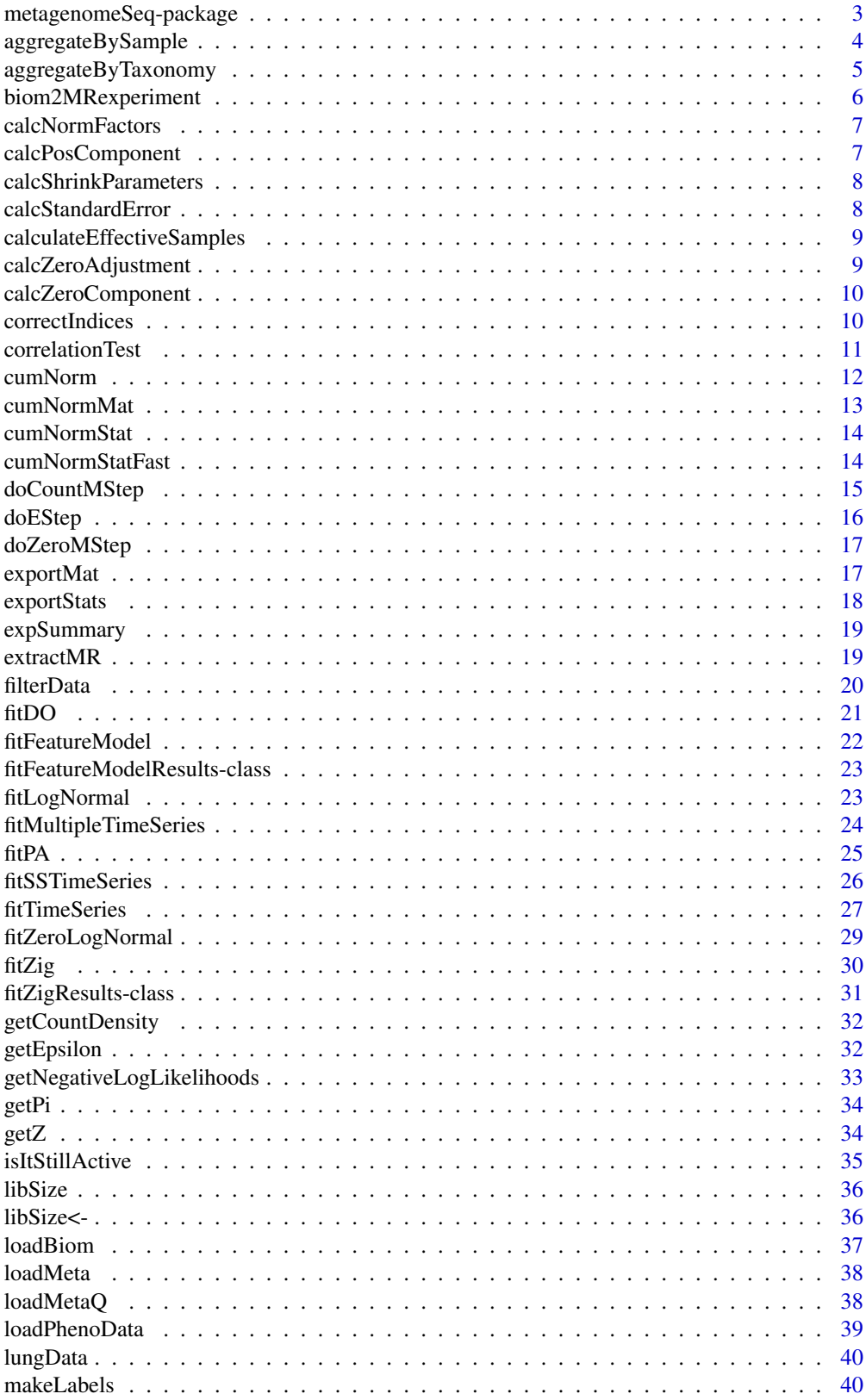

<span id="page-2-0"></span>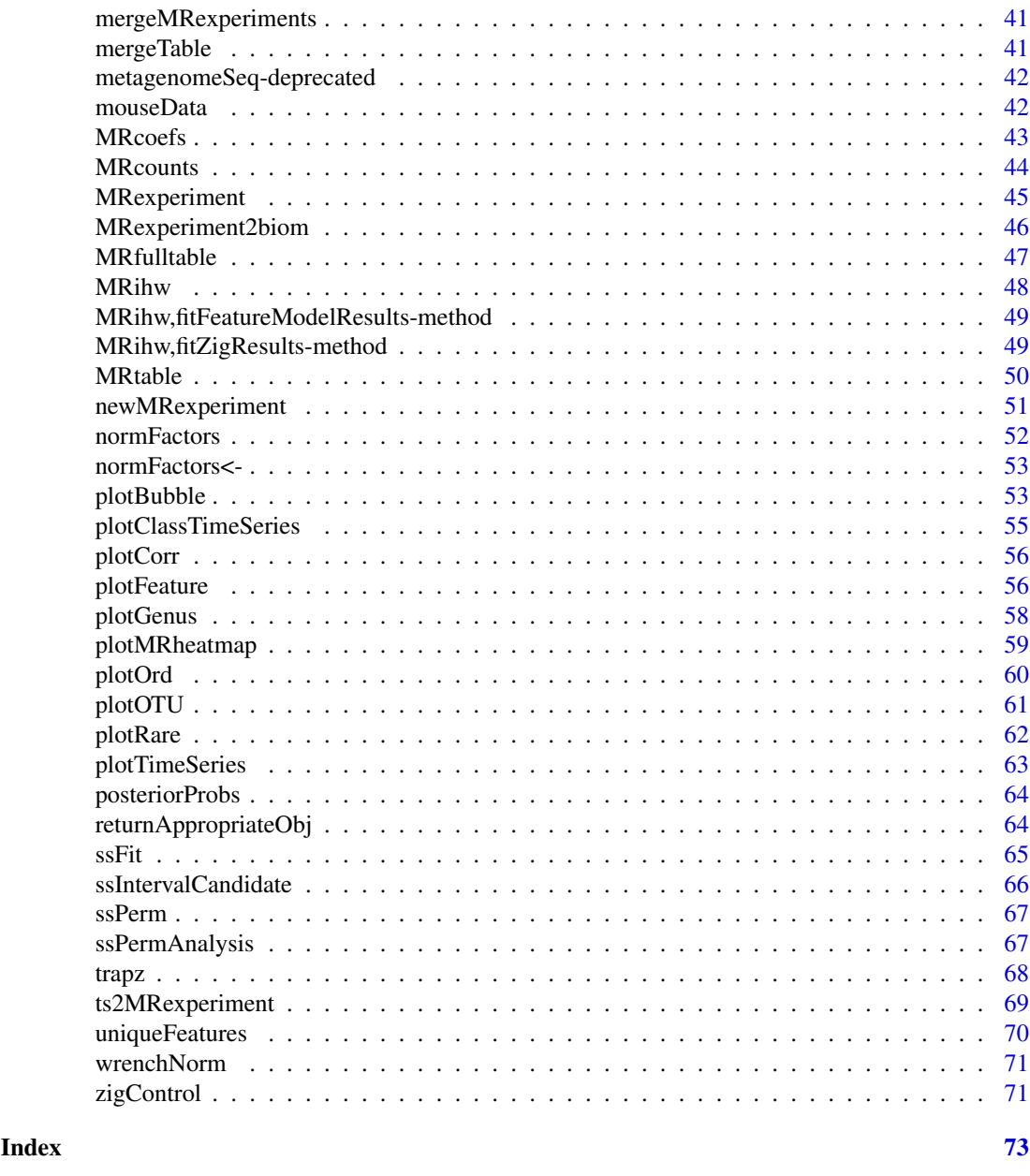

metagenomeSeq-package *Statistical analysis for sparse high-throughput sequencing*

#### Description

metagenomeSeq is designed to determine features (be it Operational Taxanomic Unit (OTU), species, etc.) that are differentially abundant between two or more groups of multiple samples. metagenome-Seq is designed to address the effects of both normalization and under-sampling of microbial communities on disease association detection and the testing of feature correlations.

A user's guide is available, and can be opened by typing vignette("metagenomeSeq")

The metagenomeSeq package implements novel normalization and statistical methodology in the following papers.

#### <span id="page-3-0"></span>Author(s)

Paulson, JN <jpaulson@umiacs.umd.edu>; Pop, M; Corrada Bravo, H

#### References

Paulson, Joseph N., O. Colin Stine, Hector Corrada Bravo, and Mihai Pop. "Differential abundance analysis for microbial marker-gene surveys." Nature methods (2013).

aggregateBySample *Aggregates a MRexperiment object or counts matrix to by a factor.*

# Description

Using the phenoData information in the MRexperiment, calling aggregateBySample on a MRexperiment and a particular phenoData column (i.e. 'diet') will aggregate counts using the aggfun function (default rowMeans). Possible aggfun alternatives include rowMeans and rowMedians.

#### Usage

```
aggregateBySample(obj, fct, aggfun = rowMeans, out = "MRexperiment")
aggSamp(obj, fct, aggfun = rowMeans, out = "MRexperiment")
```
#### Arguments

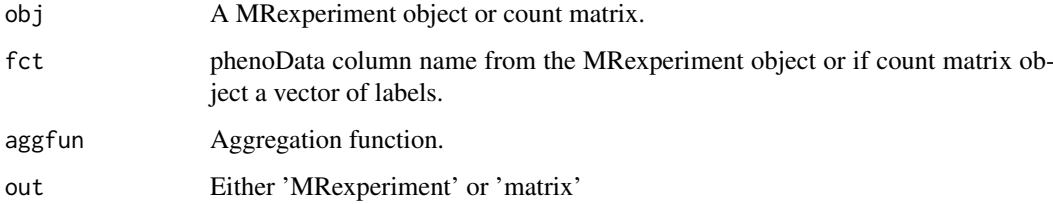

# Value

An aggregated count matrix or MRexperiment object where the new pData is a vector of 'fct' levels.

```
data(mouseData)
aggregateBySample(mouseData[1:100,],fct="diet",aggfun=rowSums)
# not run
# aggregateBySample(mouseData,fct="diet",aggfun=matrixStats::rowMedians)
# aggSamp(mouseData,fct='diet',aggfun=rowMaxs)
```
<span id="page-4-0"></span>aggregateByTaxonomy *Aggregates a MRexperiment object or counts matrix to a particular level.*

# Description

Using the featureData information in the MRexperiment, calling aggregateByTaxonomy on a MRexperiment and a particular featureData column (i.e. 'genus') will aggregate counts to the desired level using the aggfun function (default colSums). Possible aggfun alternatives include colMeans and colMedians.

#### Usage

```
aggregateByTaxonomy(
  obj,
  lvl,
  alternate = FALSE,
  norm = FALSE,
  log = FALSE,
  aggfun = colSums,
  sl = 1000,
  featureOrder = NULL,
  returnFullHierarchy = TRUE,
  out = "MRexperiment"
\lambdaaggTax(
  obj,
  lvl,
  alternate = FALSE,
  norm = FALSE,
  log = FALSE,
  aggfun = colSums,
  sl = 1000,featureOrder = NULL,
  returnFullHierarchy = TRUE,
  out = "MRexperiment"
)
```
# Arguments

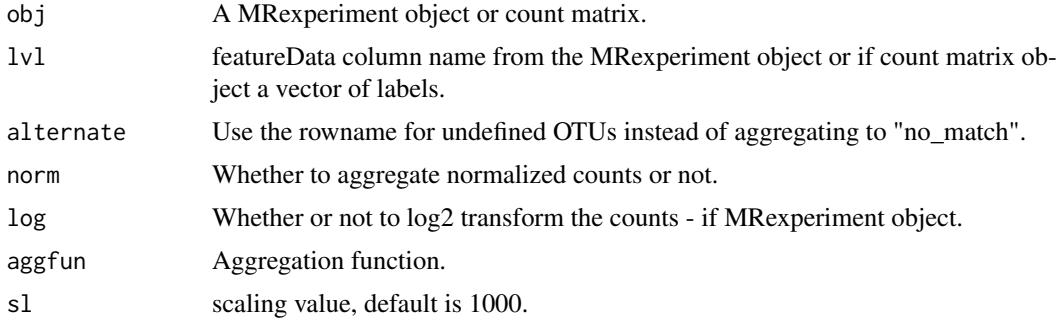

<span id="page-5-0"></span>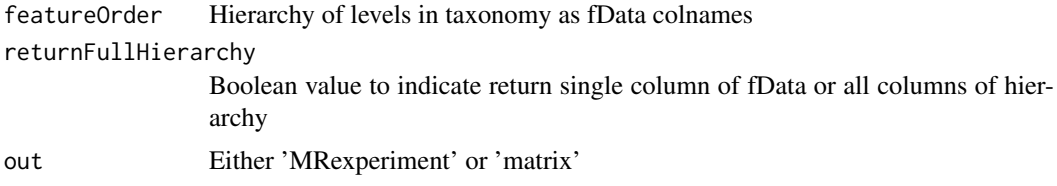

#### Value

An aggregated count matrix.

# Examples

```
data(mouseData)
aggregateByTaxonomy(mouseData[1:100,],lvl="class",norm=TRUE,aggfun=colSums)
# not run
# aggregateByTaxonomy(mouseData,lvl="class",norm=TRUE,aggfun=colMedians)
# aggTax(mouseData,lvl='phylum',norm=FALSE,aggfun=colSums)
```
biom2MRexperiment *Biom to MRexperiment objects*

# Description

Wrapper to convert biom files to MRexperiment objects.

#### Usage

```
biom2MRexperiment(obj)
```
# Arguments

obj The biom object file.

# Value

A MRexperiment object.

# See Also

[loadMeta](#page-37-1) [loadPhenoData](#page-38-1) [newMRexperiment](#page-50-1) [loadBiom](#page-36-1)

```
library(biomformat)
rich_dense_file = system.file("extdata", "rich_dense_otu_table.biom", package = "biomformat")
x = biomformat::read_biom(rich_dense_file)
biom2MRexperiment(x)
```
<span id="page-6-0"></span>calcNormFactors *Cumulative sum scaling (css) normalization factors*

# Description

Return a vector of the the sum up to and including a quantile.

# Usage

calcNormFactors(obj, p = cumNormStatFast(obj))

# Arguments

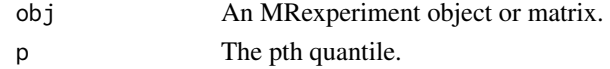

# Value

Vector of the sum up to and including a sample's pth quantile.

#### See Also

[fitZig](#page-29-1) [cumNormStatFast](#page-13-1) [cumNorm](#page-11-1)

# Examples

data(mouseData) head(calcNormFactors(mouseData))

calcPosComponent *Positive component*

#### Description

Fit the positive (log-normal) component

# Usage

```
calcPosComponent(mat, mod, weights)
```
# Arguments

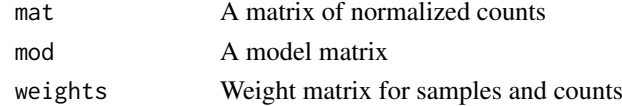

#### See Also

[fitZeroLogNormal](#page-28-1) [fitFeatureModel](#page-21-1)

<span id="page-7-0"></span>calcShrinkParameters *Calculate shrinkage parameters*

#### Description

Calculate the shrunken variances and variance of parameters of interest across features.

#### Usage

```
calcShrinkParameters(fit, coef, mins2, exclude = NULL)
```
# Arguments

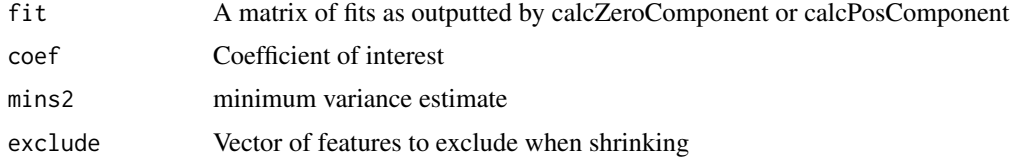

#### See Also

[fitZeroLogNormal](#page-28-1) [fitFeatureModel](#page-21-1)

calcStandardError *Calculate the zero-inflated log-normal statistic's standard error*

#### Description

Calculat the se for the model. Code modified from "Adjusting for covariates in zero-inflated gamma and zero-inflated log-normal models for semicontinuous data", ED Mills

# Usage

```
calcStandardError(mod, fitln, fitzero, coef = 2, exclude = NULL)
```
# Arguments

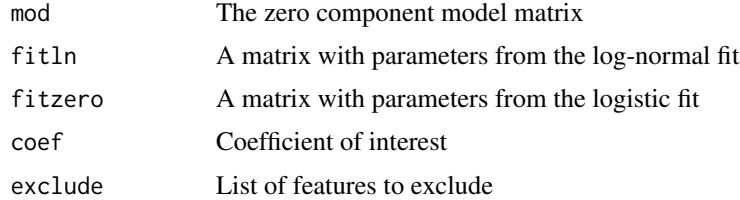

# See Also

[fitZeroLogNormal](#page-28-1) [fitFeatureModel](#page-21-1)

<span id="page-8-0"></span>calculateEffectiveSamples

*Estimated effective samples per feature*

#### Description

Calculates the number of estimated effective samples per feature from the output of a fitZig run. The estimated effective samples per feature is calculated as the sum\_ $1<sup>4</sup>$ n (n = number of samples) 1-z\_i where z\_i is the posterior probability a feature belongs to the technical distribution.

#### Usage

```
calculateEffectiveSamples(obj)
```
#### Arguments

obj The output of fitZig run on a MRexperiment object.

#### Value

A list of the estimated effective samples per feature.

#### See Also

# [fitZig](#page-29-1) [MRcoefs](#page-42-1) [MRfulltable](#page-46-1)

calcZeroAdjustment *Calculate the zero-inflated component's adjustment factor*

# Description

Calculate the log ratio of average marginal probabilities for each sample having a positive count. This becomes the adjustment factor for the log fold change.

#### Usage

```
calcZeroAdjustment(fitln, fitzero, mod, coef, exclude = NULL)
```
# Arguments

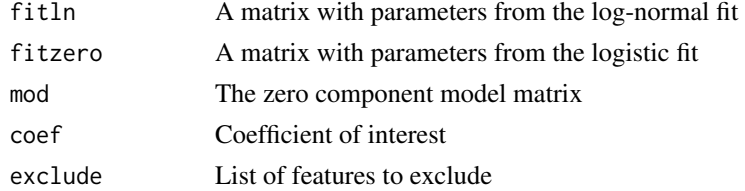

# See Also

[fitZeroLogNormal](#page-28-1) [fitFeatureModel](#page-21-1)

<span id="page-9-0"></span>calcZeroComponent *Zero component*

#### Description

Fit the zero (logisitic) component

#### Usage

calcZeroComponent(mat, mod, weights)

#### Arguments

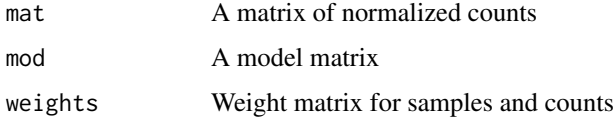

#### See Also

[fitZeroLogNormal](#page-28-1) [fitFeatureModel](#page-21-1)

<span id="page-9-1"></span>correctIndices *Calculate the correct indices for the output of correlationTest*

# Description

Consider the upper triangular portion of a matrix of size nxn. Results from the correlationTest are output as the combination of two vectors, correlation statistic and p-values. The order of the output is 1vs2, 1vs3, 1vs4, etc. The correctIndices returns the correct indices to fill a correlation matrix or correlation-pvalue matrix.

#### Usage

```
correctIndices(n)
```
#### Arguments

n The number of features compared by correlationTest (nrow(mat)).

# Value

A vector of the indices for an upper triangular matrix.

# See Also

[correlationTest](#page-10-1)

#### <span id="page-10-0"></span>correlationTest 11

# Examples

```
data(mouseData)
mat = MRcounts(mouseData)[55:60,]
cors = correlationTest(mat)
ind = correctIndices(nrow(mat))
cormat = as.matrix(dist(mat))
cormat[cormat>0] = 0
cormat[upper.tri(cormat)][ind] = cors[,1]
table(cormat[1,-1] - corsl[1:5,1])
```
<span id="page-10-1"></span>correlationTest *Correlation of each row of a matrix or MRexperiment object*

# Description

Calculates the (pairwise) correlation statistics and associated p-values of a matrix or the correlation of each row with a vector.

# Usage

```
correlationTest(
 obj,
 y = NULL,method = "pearson",
 alternative = "two.sided",
 norm = TRUE,log = TRUE,cores = 1,override = FALSE,
  ...
)
```

```
Arguments
```
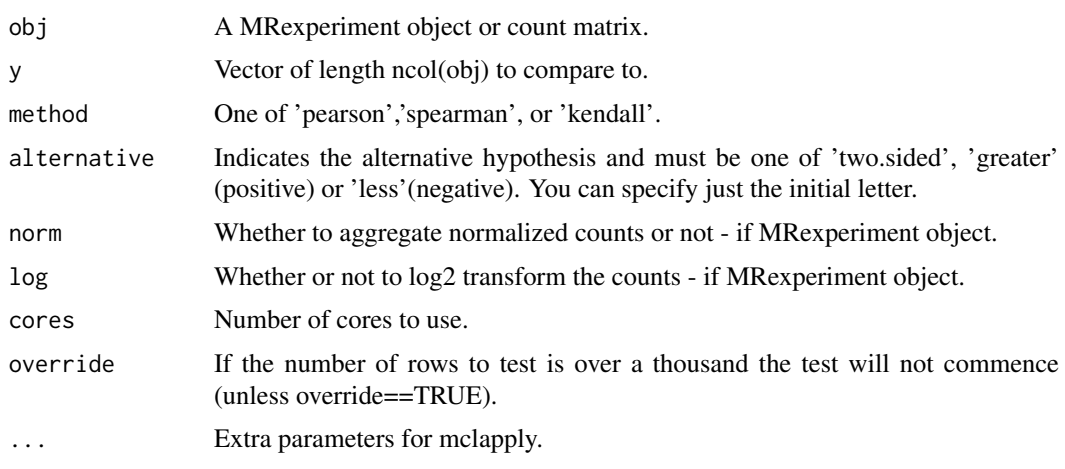

# <span id="page-11-0"></span>Value

A matrix of size choose(number of rows, 2) by 2. The first column corresponds to the correlation value. The second column the p-value.

# See Also

[correctIndices](#page-9-1)

# Examples

```
# Pairwise correlation of raw counts
data(mouseData)
cors = correlationTest(mouseData[1:10,],norm=FALSE,log=FALSE)
head(cors)
mat = MRcounts(mouseData)[1:10,]
cormat = as.matrix(dist(mat)) # Creating a matrix
cormat[cormat>0] = 0 # Creating an empty matrixind = correctIndices(nrow(mat))
cormat[upper.tri(cormat)][ind] = cors[, 1]table(cormat[1,-1] - cors[1:9,1])# Correlation of raw counts with a vector (library size in this case)
data(mouseData)
cors = correlationTest(mouseData[1:10,],libSize(mouseData),norm=FALSE,log=FALSE)
```

```
head(cors)
```
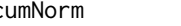

<span id="page-11-1"></span>cumNorm *Cumulative sum scaling normalization*

#### Description

Calculates each column's quantile and calculates the sum up to and including that quantile.

#### Usage

cumNorm(obj, p = cumNormStatFast(obj))

#### Arguments

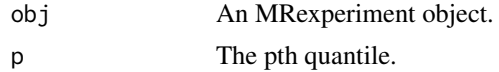

# Value

Object with the normalization factors stored as a vector of the sum up to and including a sample's pth quantile.

#### See Also

[fitZig](#page-29-1) [cumNormStat](#page-13-2)

#### <span id="page-12-0"></span>cumNormMat 13

# Examples

```
data(mouseData)
mouseData <- cumNorm(mouseData)
head(normFactors(mouseData))
```
cumNormMat *Cumulative sum scaling factors.*

# Description

Calculates each column's quantile and calculates the sum up to and including that quantile.

# Usage

cumNormMat(obj, p = cumNormStatFast(obj), sl = 1000)

# Arguments

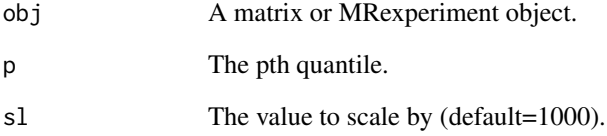

#### Value

Returns a matrix normalized by scaling counts up to and including the pth quantile.

# See Also

[fitZig](#page-29-1) [cumNorm](#page-11-1)

```
data(mouseData)
head(cumNormMat(mouseData))
```
<span id="page-13-2"></span><span id="page-13-0"></span>Calculates the percentile for which to sum counts up to and scale by. cumNormStat might be deprecated one day. Deviates from methods in Nature Methods paper by making use row means for generating reference.

#### Usage

```
cumNormStat(obj, qFlag = TRUE, pFlag = FALSE, rel = 0.1, ...)
```
#### Arguments

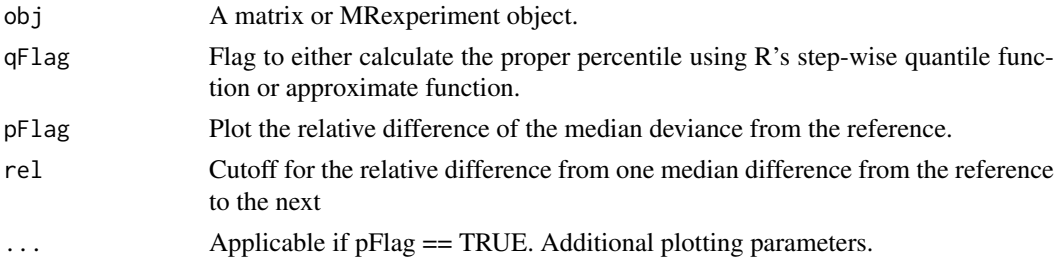

#### Value

Percentile for which to scale data

#### See Also

[fitZig](#page-29-1) [cumNorm](#page-11-1) [cumNormStatFast](#page-13-1)

#### Examples

data(mouseData) p = round(cumNormStat(mouseData,pFlag=FALSE),digits=2)

<span id="page-13-1"></span>cumNormStatFast *Cumulative sum scaling percentile selection*

# Description

Calculates the percentile for which to sum counts up to and scale by. Faster version than available in cumNormStat. Deviates from methods described in Nature Methods by making use of ro means for reference.

# Usage

```
cumNormStatFast(obj, pFlag = FALSE, rel = 0.1, ...)
```
#### <span id="page-14-0"></span>doCountMStep 15

# Arguments

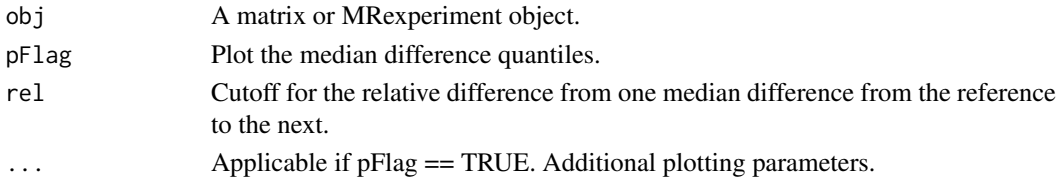

#### Value

Percentile for which to scale data

#### See Also

[fitZig](#page-29-1) [cumNorm](#page-11-1) [cumNormStat](#page-13-2)

#### Examples

```
data(mouseData)
p = round(cumNormStatFast(mouseData,pFlag=FALSE),digits=2)
```
doCountMStep *Compute the Maximization step calculation for features still active.*

#### Description

Maximization step is solved by weighted least squares. The function also computes counts residuals.

# Usage

```
doCountMStep(z, y, mmCount, stillActive, fit2 = NULL, dfMethod = "modified")
```
# Arguments

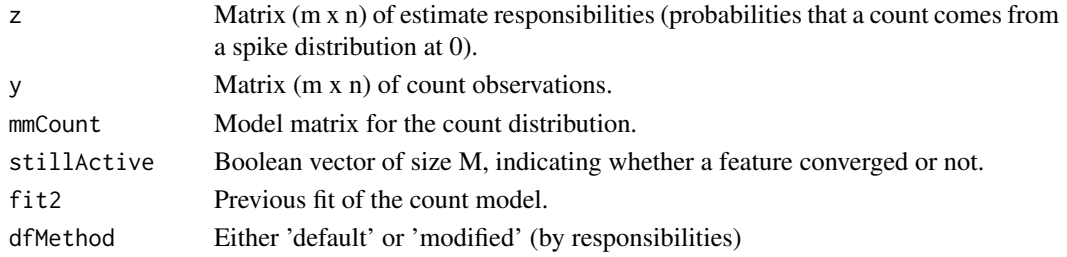

#### Details

Maximum-likelihood estimates are approximated using the EM algorithm where we treat mixture membership \$delta\_ij\$ = 1 if  $y$ \_ij\$ is generated from the zero point mass as latent indicator variables. The density is defined as  $f_zig(y_ij = pi_j(S_j)*f_0(y_ij) + (1-pi_j(S_j))*f_count(y_i))$ ;  $f_count(y_i)$ ;  $j, maj$ The log-likelihood in this extended model is  $$(1$ -delta\_ij) log f\_count(y;mu\_i,sigma\_i^2 )+delta\_ij log pi\_j(s\_j)+(1-delta\_ij)log (1-pi\_j (s\_j))\$. The responsibilities are defined as  $z_j = pr(delta_j)=1$ | data)\$.

# <span id="page-15-0"></span>Value

Update matrix (m x n) of estimate responsibilities (probabilities that a count comes from a spike distribution at 0).

#### See Also

[fitZig](#page-29-1)

doEStep *Compute the Expectation step.*

#### Description

Estimates the responsibilities  $z_{i} = \frac{z_{i} - z_{i}}{z_{i}}$  cdot  $I_0(y_{i} = 0, y_{i} = 0, z_{i})$  cdot  $f_0(y_{i} = 0, z_{i})$  cdot  $f_1(z_{i} = 0, z_{i})$ 

# Usage

doEStep(countResiduals, zeroResiduals, zeroIndices)

#### Arguments

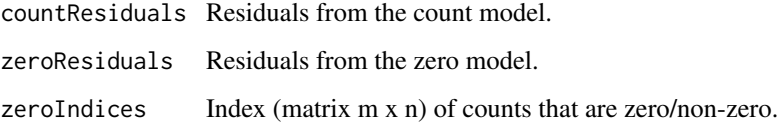

#### Details

Maximum-likelihood estimates are approximated using the EM algorithm where we treat mixture membership \$delta\_ij\$ = 1 if  $y_i$  ij\$ is generated from the zero point mass as latent indicator variables. The density is defined as  $f_zig(y_ij = pi_j(S_j)$  cdot  $f_0(y_ij) + (1-pi_j (S_j))$ cdot f\_count(y\_ij;mu\_i,sigma\_i^2)\$. The log-likelihood in this extended model is \$(1-delta\_ij) log f\_count(y;mu\_i,sigma\_i^2 )+delta\_ij log pi\_j(s\_j)+(1-delta\_ij)log (1-pi\_j (sj))\$. The responsibilities are defined as  $z_{ij} = pr(delta_{ij}=1 | data)$ .

# Value

Updated matrix  $(m \times n)$  of estimate responsibilities (probabilities that a count comes from a spike distribution at 0).

#### See Also

[fitZig](#page-29-1)

<span id="page-16-0"></span>

Performs Maximization step calculation for the mixture components. Uses least squares to fit the parameters of the mean of the logistic distribution.  $\$  \pi j = \text{sum}\_i^M frac1Mz\_ij  $\$  Maximumlikelihood estimates are approximated using the EM algorithm where we treat mixture membership \$delta ij\$ = 1 if \$y ij\$ is generated from the zero point mass as latent indicator variables. The density is defined as  $f_zig(y_ij = pi_j(S_j)$  cdot  $f_0(y_ij) + (1-pj_j(S_j))$ cdot  $f_count(y_ij;mu_j,sigma_j^2)$ \$. The log-likelihood in this extended model is  $$(1$ -delta\_ij) log f\_count(y;mu\_i,sigma\_i^2)+delta\_ij log pi\_j(s\_j)+(1-delta\_ij)log (1-pi\_j (sj))\$. The responsibilities are defined as  $\overline{x}$ \_ij = pr(delta\_ij=1 | data)\$.

# Usage

doZeroMStep(z, zeroIndices, mmZero)

# Arguments

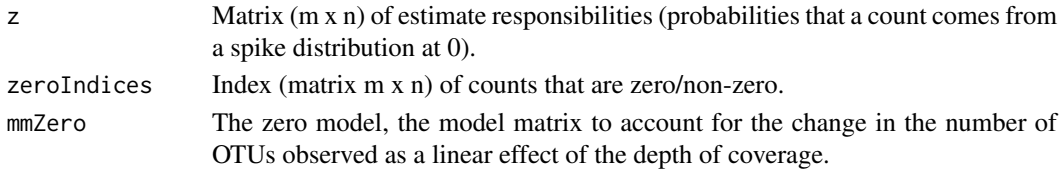

# Value

List of the zero fit (zero mean model) coefficients, variance - scale parameter (scalar), and normalized residuals of length sum(zeroIndices).

#### See Also

# [fitZig](#page-29-1)

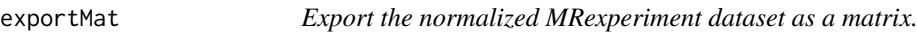

#### Description

This function allows the user to take a dataset of counts and output the dataset to the user's workspace as a tab-delimited file, etc.

# Usage

```
exportMat(
  obj,
  log = TRUE,
  norm = TRUE,
  sep = "\t",
  file = "~/Desktop/matrix.tsv"
)
```
# <span id="page-17-0"></span>Arguments

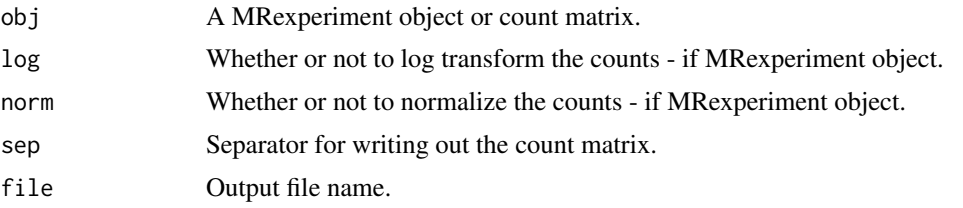

#### Value

NA

# See Also

[cumNorm](#page-11-1)

# Examples

```
data(lungData)
dataDirectory <- system.file("extdata", package="metagenomeSeq")
exportMat(lungData[,1:5],file=file.path(dataDirectory,"tmp.tsv"))
head(read.csv(file=file.path(dataDirectory,"tmp.tsv"),sep="\t"))
```
exportStats *Various statistics of the count data.*

#### Description

A matrix of values for each sample. The matrix consists of sample ids, the sample scaling factor, quantile value, the number identified features, and library size (depth of coverage).

#### Usage

```
exportStats(obj, p = cumNormStat(obj), file = "~/Desktop/res.stats.tsv")
```
# Arguments

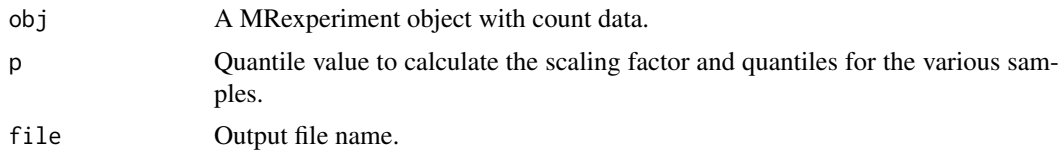

# Value

None.

#### See Also

[cumNorm](#page-11-1) [quantile](#page-0-0)

#### <span id="page-18-0"></span>expSummary 19

# Examples

```
data(lungData)
dataDirectory <- system.file("extdata", package="metagenomeSeq")
exportStats(lungData[,1:5],file=file.path(dataDirectory,"tmp.tsv"))
head(read.csv(file=file.path(dataDirectory,"tmp.tsv"),sep="\t"))
```
expSummary *Access MRexperiment object experiment data*

# Description

The expSummary vectors represent the column (sample specific) sums of features, i.e. the total number of reads for a sample, libSize and also the normalization factors, normFactor.

#### Usage

expSummary(obj)

# Arguments

obj a MRexperiment object.

#### Value

Experiment summary table

#### Author(s)

Joseph N. Paulson, jpaulson@umiacs.umd.edu

#### Examples

```
data(mouseData)
expSummary(mouseData)
```
extractMR *Extract the essentials of an MRexperiment.*

# Description

Extract the essentials of an MRexperiment.

# Usage

extractMR(obj)

#### 20 filterData and the contract of the contract of the contract of the contract of the contract of the contract of the contract of the contract of the contract of the contract of the contract of the contract of the contract

# Arguments

obj MRexperiment-class object.

#### Value

A list containing:

counts : Count data

- librarySize : The column sums / library size / sequencing depth
- normFactors : The normalization scaling factors
- pheno : phenotype table
- feat : feature table

# Examples

```
data(mouseData)
head(metagenomeSeq:::extractMR(mouseData))
```
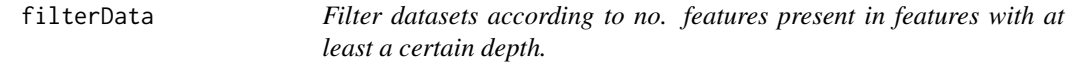

# Description

Filter the data based on the number of present features after filtering samples by depth of coverage. There are many ways to filter the object, this is just one way.

# Usage

filterData(obj, present = 1, depth = 1000)

# Arguments

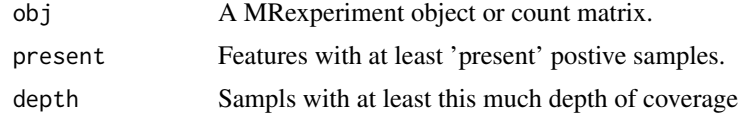

# Value

A MRexperiment object.

```
data(mouseData)
filterData(mouseData)
```
<span id="page-19-0"></span>

<span id="page-20-1"></span><span id="page-20-0"></span>This function returns a data frame of p-values, odds ratios, lower and upper confidence limits for every row of a matrix. The discovery odds ratio is calculated as using Fisher's exact test on actual counts. The test's hypothesis is whether or not the discovery of counts for a feature (of all counts) is found in greater proportion in a particular group.

# Usage

```
fitDO(obj, cl, norm = TRUE, log = TRUE, adjust.method = "fdr", cores = 1, ...)
```
# Arguments

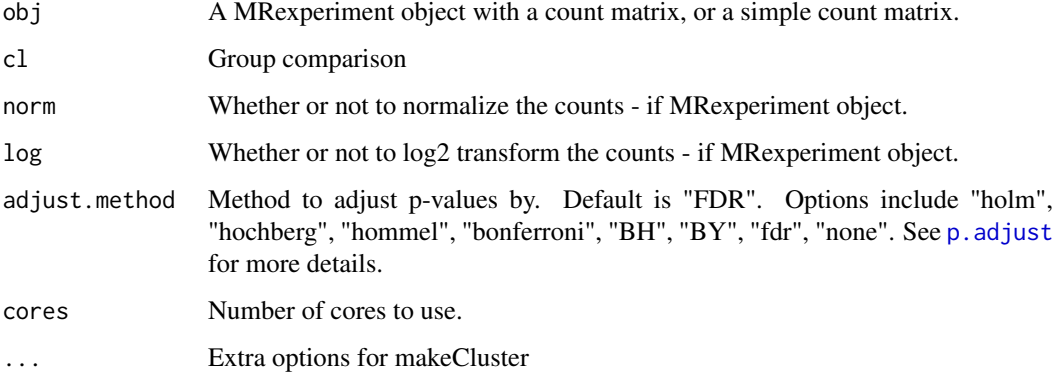

#### Value

Matrix of odds ratios, p-values, lower and upper confidence intervals

#### See Also

[cumNorm](#page-11-1) [fitZig](#page-29-1) [fitPA](#page-24-1) [fitMeta](#page-41-1)

```
data(lungData)
k = grep("Extraction.Control",pData(lungData)$SampleType)
lungTrim = lungData[,-k]
lungTrim = lungTrim[-which(rowSums(MRcounts(lungTrim)>0)<20),]
res = fitDO(lungTrim,pData(lungTrim)$SmokingStatus);
head(res)
```
<span id="page-21-1"></span><span id="page-21-0"></span>

Wrapper to actually run zero-inflated log-normal model given a MRexperiment object and model matrix. User can decide to shrink parameter estimates.

# Usage

```
fitFeatureModel(obj, mod, coef = 2, B = 1, szero = FALSE, spos = TRUE)
```
# Arguments

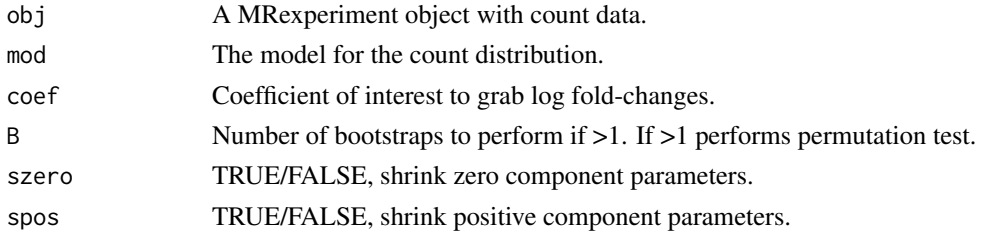

#### Value

A list of objects including:

- call the call made to fitFeatureModel
- fitZeroLogNormal list of parameter estimates for the zero-inflated log normal model
- design model matrix
- taxa taxa names
- counts count matrix
- pvalues calculated p-values
- permuttedfits permutted z-score estimates under the null

#### See Also

#### [cumNorm](#page-11-1)

```
data(lungData)
lungData = lungData[,-which(is.na(pData(lungData)$SmokingStatus))]
lungData=filterData(lungData,present=30,depth=1)
lungData <- cumNorm(lungData, p=.5)
s <- normFactors(lungData)
pd <- pData(lungData)
mod <- model.matrix(~1+SmokingStatus, data=pd)
lungres1 = fitFeatureModel(lungData,mod)
```
<span id="page-22-0"></span>fitFeatureModelResults-class

*Class "fitFeatureModelResults" – a formal class for storing results from a fitFeatureModel call*

#### Description

This class contains all of the same information expected from a fitFeatureModel call, but it is defined in the S4 style as opposed to being stored as a list.

# Slots

call the call made to fitFeatureModel

fitZeroLogNormal list of parameter estimates for the zero-inflated log normal model

design model matrix

taxa taxa names

counts count matrix

pvalues calculated p-values

permuttedFits permutted z-score estimates under the null

fitLogNormal *Computes a log-normal linear model and permutation based p-values.*

# Description

Wrapper to perform the permutation test on the t-statistic. This is the original method employed by metastats (for non-sparse large samples). We include CSS normalization though (optional) and log2 transform the data. In this method the null distribution is not assumed to be a t-dist.

#### Usage

fitLogNormal(obj, mod, useCSSoffset = TRUE,  $B = 1000$ , coef = 2, sl = 1000)

#### Arguments

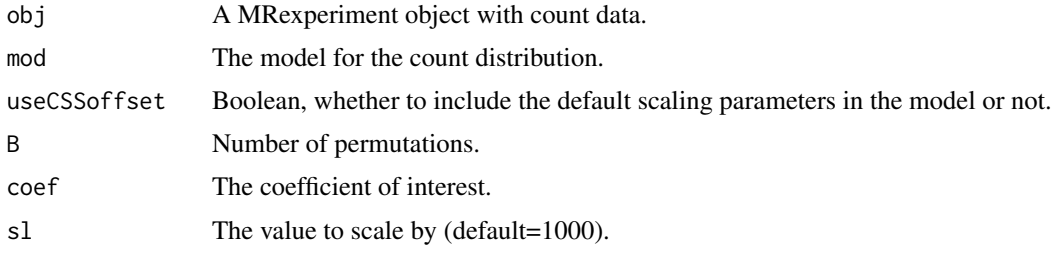

# Value

Call made, fit object from lmFit, t-statistics and p-values for each feature.

#### Examples

```
# This is a simple demonstration
data(lungData)
k = grep("Extraction.Control",pData(lungData)$SampleType)
lungTrim = lungData[, -k]k = which(rowSums(MRcounts(lungTrim)>0)<30)
lungTrim = cumNorm(lungTrim)
lungTrim = lungTrim[-k, ]smokingStatus = pData(lungTrim)$SmokingStatus
mod = model.matrix(~smokingStatus)
fit = fitLogNormal(obj = lungTrim,mod=mod,B=1)
```
fitMultipleTimeSeries *Discover differentially abundant time intervals for all bacteria*

#### Description

Calculate time intervals of significant differential abundance over all bacteria of a particularly specified level (lvl). If not lvl is specified, all OTUs are analyzed. Warning, function can take a while

#### Usage

```
fitMultipleTimeSeries(obj, 1vl = NULL, B = 1, featureOrder = NULL, ...)
```
# Arguments

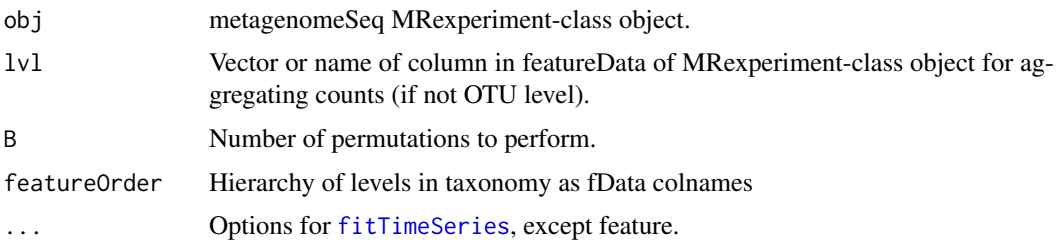

# Value

List of lists of matrices of time point intervals of interest, Difference in abundance area and p-value, fit, area permutations.

A list of lists for which each includes:

- timeIntervals Matrix of time point intervals of interest, area of differential abundance, and pvalue.
- data Data frame of abundance, class indicator, time, and id input.
- fit Data frame of fitted values of the difference in abundance, standard error estimates and timepoints interpolated over.
- perm Differential abundance area estimates for each permutation.
- call Function call.

<span id="page-23-0"></span>

#### <span id="page-24-0"></span>fitPA 25

# See Also

[cumNorm](#page-11-1) [fitSSTimeSeries](#page-25-1) [fitTimeSeries](#page-26-1)

# Examples

```
data(mouseData)
res = fitMultipleTimeSeries(obj=mouseData,lvl='phylum',class="status",
          id="mouseID",time="relativeTime",B=1)
```
<span id="page-24-1"></span>fitPA *Wrapper to run fisher's test on presence/absence of a feature.*

# Description

This function returns a data frame of p-values, odds ratios, lower and upper confidence limits for every row of a matrix.

#### Usage

```
fitPA(obj, cl, thres = 0, adjust.method = "fdr", cores = 1, ...)
```
# Arguments

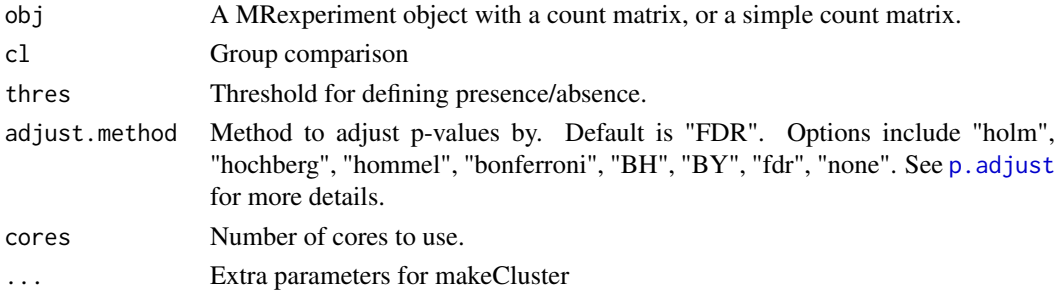

# Value

Matrix of odds ratios, p-values, lower and upper confidence intervals

#### See Also

[cumNorm](#page-11-1) [fitZig](#page-29-1) [fitDO](#page-20-1) [fitMeta](#page-41-1)

```
data(lungData)
k = grep("Extraction.Control",pData(lungData)$SampleType)
lungTrim = lungData[,-k]
lungTrim = lungTrim[-which(rowSums(MRcounts(lungTrim)>0)<20),]
res = fitPA(lungTrim,pData(lungTrim)$SmokingStatus);
head(res)
```
<span id="page-25-1"></span><span id="page-25-0"></span>Calculate time intervals of interest using SS-Anova fitted models. Fitting is performed uses Smoothing Spline ANOVA (SS-Anova) to find interesting intervals of time. Given observations at different time points for two groups, fitSSTimeSeries calculates a function that models the difference in abundance between two groups across all time. Using permutations we estimate a null distribution of areas for the time intervals of interest and report significant intervals of time. Use of the function for analyses should cite: "Finding regions of interest in high throughput genomics data using smoothing splines" Talukder H, Paulson JN, Bravo HC. (In preparation)

#### Usage

```
fitSSTimeSeries(
  obj,
  formula,
  feature,
  class,
  time,
  id,
  lv1 = NULL,include = c("class", "time:class"),
  C = 0,
  B = 1000,
  norm = TRUE,log = TRUE,sl = 1000,featureOrder = NULL,
  ...
)
```
#### Arguments

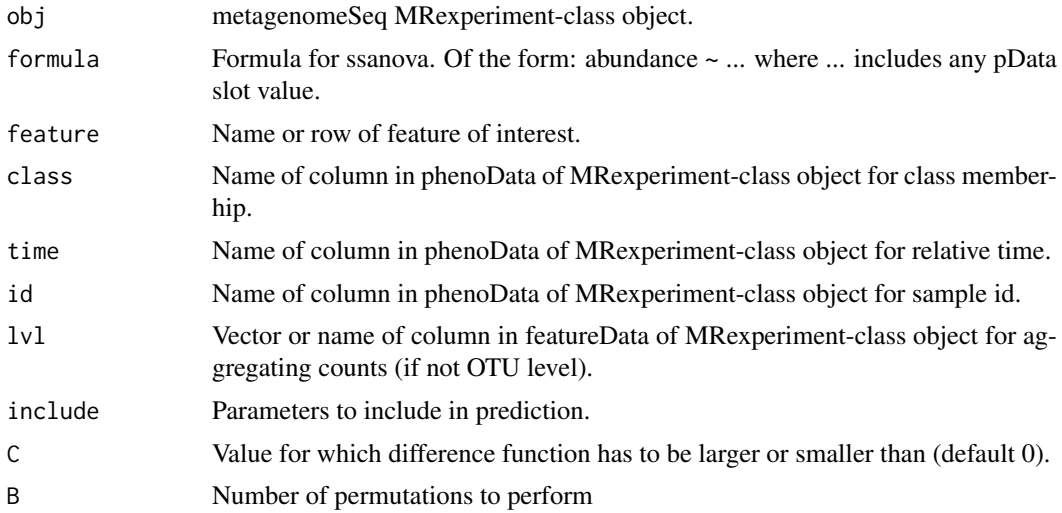

#### <span id="page-26-0"></span>fitTimeSeries 27

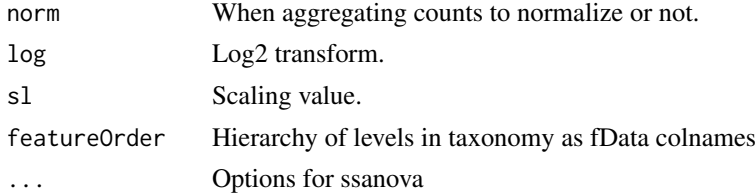

# Value

List of matrix of time point intervals of interest, Difference in abundance area and p-value, fit, area permutations, and call.

A list of objects including:

- timeIntervals Matrix of time point intervals of interest, area of differential abundance, and pvalue.
- data Data frame of abundance, class indicator, time, and id input.
- fit Data frame of fitted values of the difference in abundance, standard error estimates and timepoints interpolated over.
- perm Differential abundance area estimates for each permutation.
- call Function call.

# See Also

[cumNorm](#page-11-1) [ssFit](#page-64-1) [ssIntervalCandidate](#page-65-1) [ssPerm](#page-66-1) [ssPermAnalysis](#page-66-2) [plotTimeSeries](#page-62-1)

#### Examples

```
data(mouseData)
res = fitSSTimeSeries(obj=mouseData,feature="Actinobacteria",
   class="status",id="mouseID",time="relativeTime",lvl='class',B=2)
```
<span id="page-26-1"></span>fitTimeSeries *Discover differentially abundant time intervals*

# Description

Calculate time intervals of significant differential abundance. Currently only one method is implemented (ssanova). fitSSTimeSeries is called with method="ssanova".

# Usage

```
fitTimeSeries(
  obj,
  formula,
  feature,
  class,
  time,
  id,
  method = c("ssanova"),
```

```
lv1 = NULL,include = c("class", "time:class"),
  C = 0,B = 1000,norm = TRUE,log = TRUE,sl = 1000,featureOrder = NULL,
  ...
\lambda
```
#### Arguments

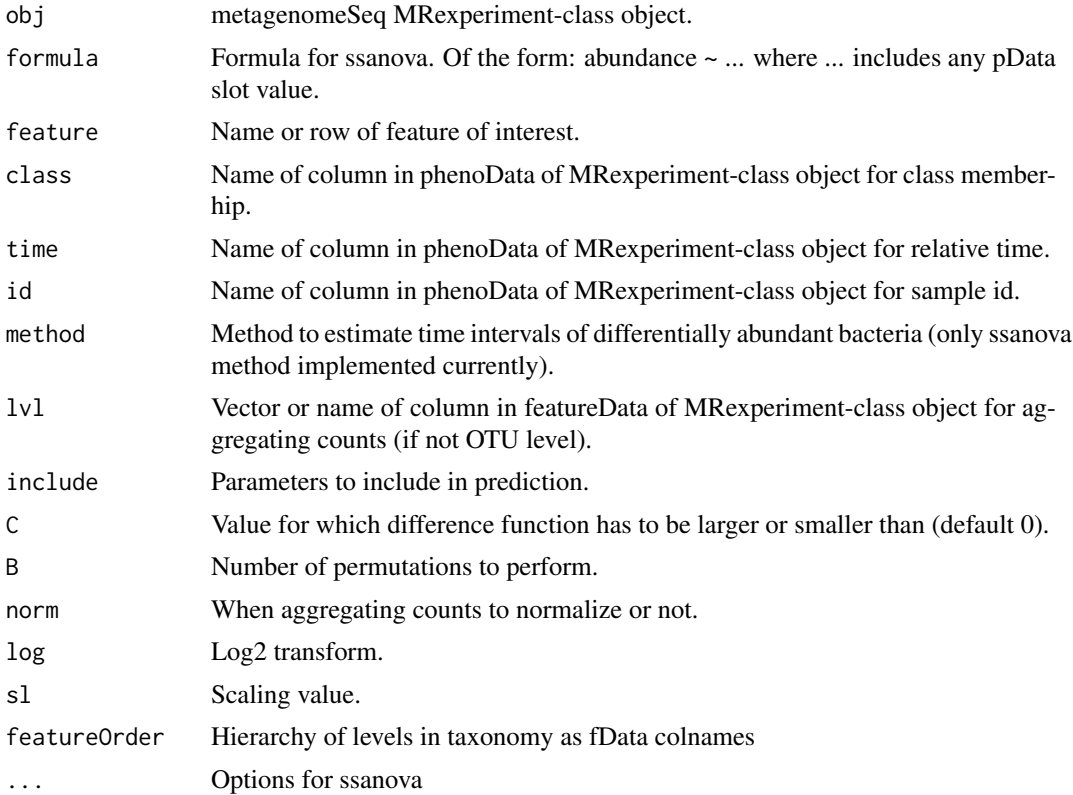

#### Value

List of matrix of time point intervals of interest, Difference in abundance area and p-value, fit, area permutations, and call.

A list of objects including:

- timeIntervals Matrix of time point intervals of interest, area of differential abundance, and pvalue.
- data Data frame of abundance, class indicator, time, and id input.
- fit Data frame of fitted values of the difference in abundance, standard error estimates and timepoints interpolated over.
- perm Differential abundance area estimates for each permutation.
- call Function call.

#### <span id="page-28-0"></span>fitZeroLogNormal 29

#### See Also

[cumNorm](#page-11-1) [fitSSTimeSeries](#page-25-1) [plotTimeSeries](#page-62-1)

# Examples

```
data(mouseData)
res = fitTimeSeries(obj=mouseData,feature="Actinobacteria",
   class="status",id="mouseID",time="relativeTime",lvl='class',B=2)
```
<span id="page-28-1"></span>fitZeroLogNormal *Compute the log fold-change estimates for the zero-inflated lognormal model*

# Description

Run the zero-inflated log-normal model given a MRexperiment object and model matrix. Not for the average user, assumes structure of the model matrix.

#### Usage

```
fitZeroLogNormal(obj, mod, coef = 2, szero = TRUE, spos = TRUE)
```
#### Arguments

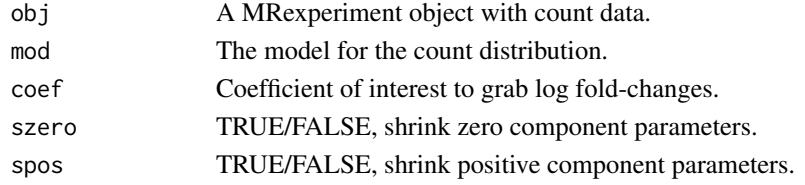

#### Value

A list of objects including:

- logFC the log fold-change estimates
- adjFactor the adjustment factor based on the zero component
- se standard error estimates
- fitln parameters from the log-normal fit
- fitzero parameters from the logistic fit
- zeroRidge output from the ridge regression
- posRidge output from the ridge regression
- tauPos estimated tau^2 for positive component
- tauZero estimated tau^2 for zero component
- exclude features to exclude for various reasons, e.g. all zeros
- zeroExclude features to exclude for various reasons, e.g. all zeros

#### See Also

[cumNorm](#page-11-1) [fitFeatureModel](#page-21-1)

<span id="page-29-1"></span><span id="page-29-0"></span>Wrapper to actually run the Expectation-maximization algorithm and estimate \$f\_count\$ fits. Maximumlikelihood estimates are approximated using the EM algorithm where we treat mixture membership \$delta\_ij = 1\$ if  $y_i$  is generated from the zero point mass as latent indicator variables. The density is defined as  $f_zig(y_i) = pi_j(S_i)*f_0(y_i) + (1-pi_j (S_i)) * f_count(y_i); mu_i$ sigma\_i^2)\$. The log-likelihood in this extended model is: \$(1-delta\_ij) log f\_count(y;mu\_i,sigma\_i^2 )+delta\_ij log pi\_j(s\_j)+(1-delta\_ij) log (1-pi\_j (s\_j))\$. The responsibilities are defined as  $z_j$ \_ij = pr(delta\_ij=1 | data)\$.

# Usage

```
fitZig(
 obj,
 mod,
 zeroMod = NULL,
 useCSSoffset = TRUE,
  control = zigControl().
 useMixedModel = FALSE,
  ...
```
)

#### Arguments

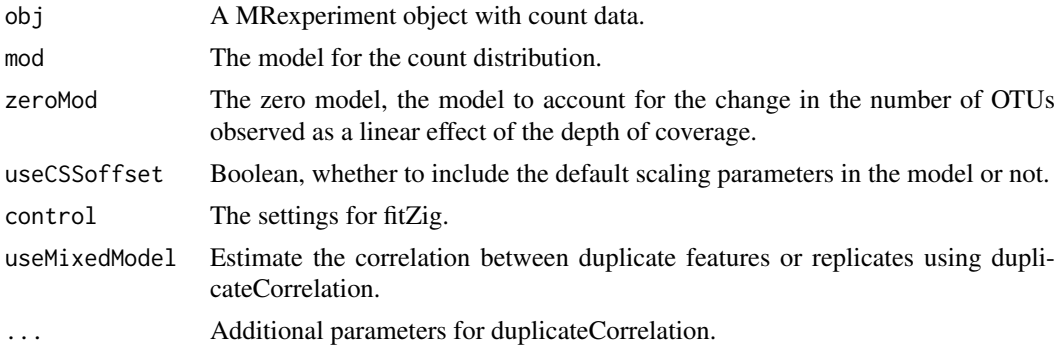

#### Value

A list of objects including:

- call the call made to fitZig
- fit 'MLArrayLM' Limma object of the weighted fit
- countResiduals standardized residuals of the fit
- z matrix of the posterior probabilities
- eb output of eBayes, moderated t-statistics, moderated F-statistics, etc
- taxa vector of the taxa names
- counts the original count matrix input
- <span id="page-30-0"></span>• zeroMod - the zero model matrix
- zeroCoef the zero model fitted results
- stillActive convergence
- stillActiveNLL nll at convergence
- dupcor correlation of duplicates

#### See Also

[cumNorm](#page-11-1) [zigControl](#page-70-1)

#### Examples

```
# This is a simple demonstration
data(lungData)
k = grep("Extraction.Control",pData(lungData)$SampleType)
lungTrim = lungData[, -k]k = which(rowSums(MRcounts(lungTrim)>0)<30)
lungTrim = cumNorm(lungTrim)
lungTrim = lungTrim[-k, ]smokingStatus = pData(lungTrim)$SmokingStatus
mod = model.matrix(~smokingStatus)
# The maxit is not meant to be 1 - this is for demonstration/speed
settings = zigControl(maxit=1,verbose=FALSE)
fit = fitZig(obj = lungTrim,mod=mod, control=settings)
```
fitZigResults-class *Class "fitZigResults" – a formal class for storing results from a fitZig call*

#### Description

This class contains all of the same information expected from a fitZig call, but it is defined in the S4 style as opposed to being stored as a list.

# Slots

call the call made to fitZig fit 'MLArrayLM' Limma object of the weighted fit countResiduals standardized residuals of the fit z matrix of the posterior probabilities. It is defined as  $z_{i}$  = pr(delta\_ij=1 | data)\$ zUsed used in [getZ](#page-33-1) eb output of eBayes, moderated t-statistics, moderated F-statistics, etc taxa vector of the taxa names counts the original count matrix input zeroMod the zero model matrix zeroCoef the zero model fitted results stillActive convergence stillActiveNLL nll at convergence dupcor correlation of duplicates

<span id="page-31-0"></span>

Calculate density values from a normal:  $f(x) = 1/(sqrt(2 \pi i) \text{sigma}) e^{\Lambda}((x - \mu \mu)^{2}/(2 \pi i \text{sigma}^{2}))$ \$. Maximum-likelihood estimates are approximated using the EM algorithm where we treat mixture membership  $\delta deta_{ij}\$  = 1 if  $y_{ij}\$  is generated from the zero point mass as latent indicator variables. The density is defined as  $f_2zig(y_ij) = pi_j(S_j)$  cdot  $f_0(y_ij) + (1-pi_j (S_j))cdot$ f\_count(y\_ij;mu\_i,sigma\_i^2)\$. The log-likelihood in this extended model is \$(1-delta\_ij) log f\_count(y;mu\_i,sigma\_i^2 )+delta\_ij log pi\_j(s\_j)+(1-delta\_ij)log (1-pi\_j (sj))\$. The responsibilities are defined as  $Z_i = pr(delta_i = 1 | data)$ .

#### Usage

```
getCountDensity(residuals, log = FALSE)
```
#### Arguments

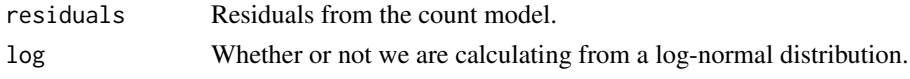

#### Value

Density values from the count model residuals.

#### See Also

[fitZig](#page-29-1)

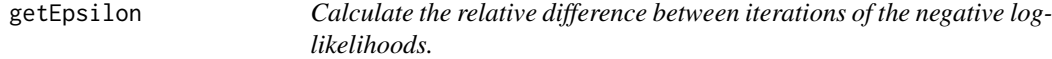

#### Description

Maximum-likelihood estimates are approximated using the EM algorithm where we treat mixture membership \$delta\_ij\$ = 1 if \$y\_ij\$ is generated from the zero point mass as latent indicator variables. The log-likelihood in this extended model is  $$(1-\delta(1-\delta_1)\log f_{\text{count}})(y;\mu_1,\sigma_2)\sim 1$ )+delta\_ij log pi\_j(s\_j)+(1-delta\_ij)log (1-pi\_j (sj))\$. The responsibilities are defined as  $z_j$ \_ij =  $pr(delta_i]=1$  | data)\$.

#### Usage

getEpsilon(nll, nllOld)

#### Arguments

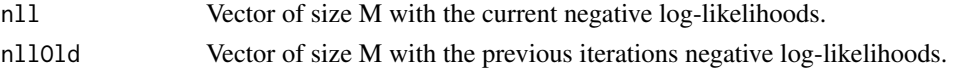

#### <span id="page-32-0"></span>getNegativeLogLikelihoods 33

# Value

Vector of size M of the relative differences between the previous and current iteration nll.

#### See Also

[fitZig](#page-29-1)

getNegativeLogLikelihoods

*Calculate the negative log-likelihoods for the various features given the residuals.*

#### Description

Maximum-likelihood estimates are approximated using the EM algorithm where we treat mixture membership \$delta ij\$ = 1 if \$y ij\$ is generated from the zero point mass as latent indicator variables. The log-likelihood in this extended model is \$(1-delta\_ij) log f\_count(y;mu\_i,sigma\_i^2 )+delta\_ij log pi\_j(s\_j)+(1-delta\_ij)log (1-pi\_j (sj))\$. The responsibilities are defined as  $z_j$ \_ij = pr(delta\_ij=1 | data and current values)\$.

# Usage

```
getNegativeLogLikelihoods(z, countResiduals, zeroResiduals)
```
# Arguments

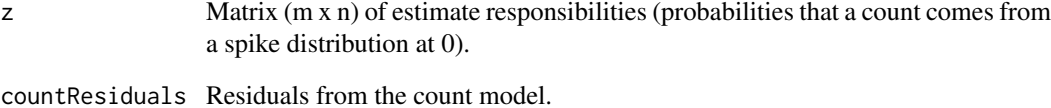

```
zeroResiduals Residuals from the zero model.
```
#### Value

Vector of size M of the negative log-likelihoods for the various features.

# See Also

[fitZig](#page-29-1)

<span id="page-33-0"></span> $F(x) = 1 / (1 + exp(-(x-m)/s))$  (the CDF of the logistic distribution). Provides the probability that a real-valued random variable X with a given probability distribution will be found at a value less than or equal to x. The output are the mixture proportions for the samples given the residuals from the zero model.

#### Usage

```
getPi(residuals)
```
# Arguments

residuals Residuals from the zero model.

# Value

Mixture proportions for each sample.

#### See Also

[fitZig](#page-29-1)

<span id="page-33-1"></span>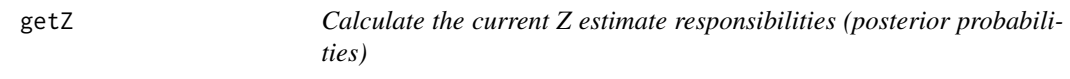

# Description

Calculate the current Z estimate responsibilities (posterior probabilities)

#### Usage

```
getZ(z, zUsed, stillActive, nll, nllUSED)
```
# Arguments

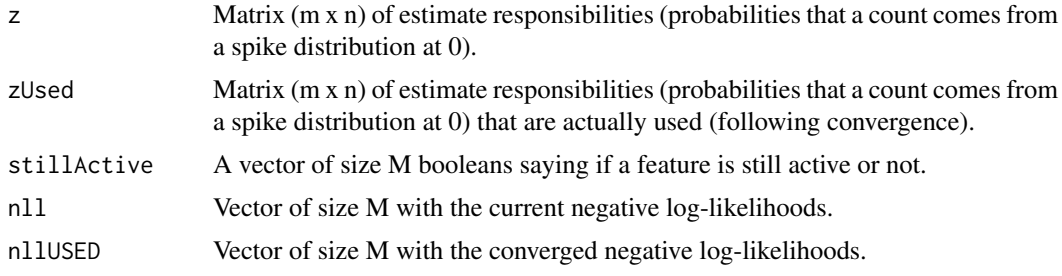

#### <span id="page-34-0"></span>isItStillActive 35

# Value

A list of updated zUsed and nllUSED.

# See Also

[fitZig](#page-29-1)

isItStillActive *Function to determine if a feature is still active.*

# Description

In the Expectation Maximization routine features posterior probabilities routinely converge based on a tolerance threshold. This function checks whether or not the feature's negative log-likelihood (measure of the fit) has changed or not.

#### Usage

```
isItStillActive(eps, tol, stillActive, stillActiveNLL, nll)
```
# Arguments

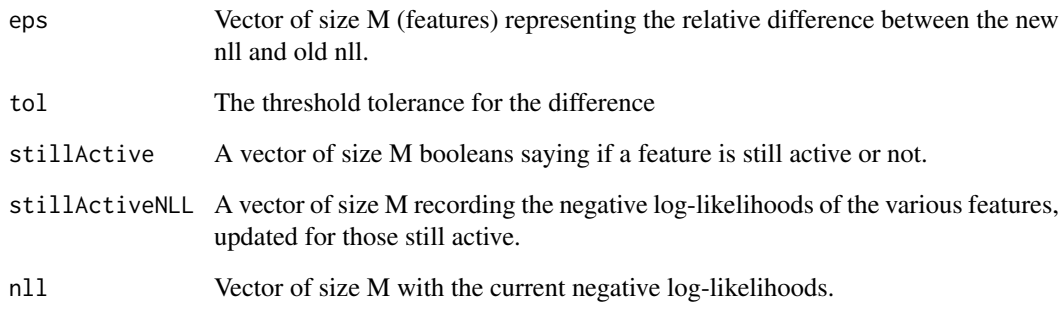

# Value

None.

# See Also

[fitZig](#page-29-1)

<span id="page-35-0"></span>Access the libSize vector represents the column (sample specific) sums of features, i.e. the total number of reads for a sample or depth of coverage. It is used by [fitZig](#page-29-1).

#### Usage

```
libSize(object)
```
# Arguments

object a MRexperiment object

#### Value

Library sizes

# Author(s)

Joseph N. Paulson

# Examples

```
data(lungData)
head(libSize(lungData))
```
libSize<- *Replace the library sizes in a MRexperiment object*

#### Description

Function to replace the scaling factors, aka the library sizes, of samples in a MRexperiment object.

# Usage

```
## S4 replacement method for signature 'MRexperiment, numeric'
libSize(object) <- value
```
# Arguments

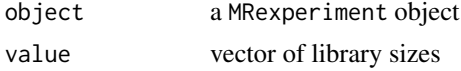

# Value

vector library sizes
#### loadBiom 37

## Author(s)

Joseph N. Paulson

# Examples

data(lungData) head(libSize(lungData)<- rnorm(1))

# <span id="page-36-0"></span>loadBiom *Load objects organized in the Biom format.*

# Description

Wrapper to load Biom formatted object.

# Usage

loadBiom(file)

## Arguments

file The biom object filepath.

# Value

A MRexperiment object.

#### See Also

[loadMeta](#page-37-0) [loadPhenoData](#page-38-0) [newMRexperiment](#page-50-0) [biom2MRexperiment](#page-5-0)

```
#library(biomformat)
rich_dense_file = system.file("extdata", "rich_dense_otu_table.biom", package = "biomformat")
x = loadBiom(rich_dense_file)
x
```
<span id="page-37-0"></span>

Load a matrix of OTUs in a tab delimited format

#### Usage

 $loadMeta(file, sep = " \t'')$ 

# Arguments

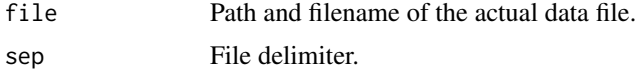

# Value

A list with objects 'counts' and 'taxa'.

# See Also

[loadPhenoData](#page-38-0)

## Examples

```
dataDirectory <- system.file("extdata", package="metagenomeSeq")
lung = loadMeta(file.path(dataDirectory,"CHK_NAME.otus.count.csv"))
```
loadMetaQ *Load a count dataset associated with a study set up in a Qiime format.*

# Description

Load a matrix of OTUs in Qiime's format

# Usage

loadMetaQ(file)

#### Arguments

file Path and filename of the actual data file.

# Value

An list with 'counts' containing the count data, 'taxa' containing the otu annotation, and 'otus'.

## loadPhenoData 39

# See Also

[loadMeta](#page-37-0) [loadPhenoData](#page-38-0)

# Examples

# see vignette

<span id="page-38-0"></span>loadPhenoData *Load a clinical/phenotypic dataset associated with a study.*

# Description

Load a matrix of metadata associated with a study.

# Usage

loadPhenoData(file, tran = TRUE, sep = "\t")

# Arguments

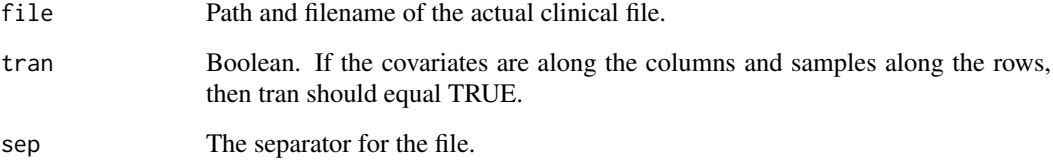

# Value

The metadata as a dataframe.

# See Also

[loadMeta](#page-37-0)

```
dataDirectory <- system.file("extdata", package="metagenomeSeq")
clin = loadPhenoData(file.path(dataDirectory,"CHK_clinical.csv"),tran=TRUE)
```
This is a list with a matrix of OTU counts,otu names, taxa annotations for each OTU, and phenotypic data. Samples along the columns and OTUs along the rows.

## Format

A list of OTU matrix, taxa, otus, and phenotypes

## Value

MRexperiment-class object of 16S lung samples.

#### References

http://www.ncbi.nlm.nih.gov/pubmed/21680950

makeLabels *Function to make labels simpler*

# Description

Beginning to transition to better axes for plots

## Usage

makeLabels( $x =$  "samples",  $y =$  "abundance", norm, log)

# Arguments

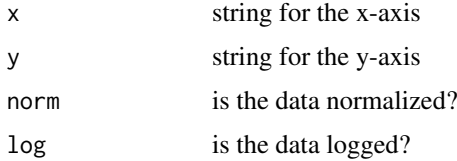

# Value

vector of x,y labels

# Examples

metagenomeSeq::makeLabels(norm=TRUE,log=TRUE)

mergeMRexperiments *Merge two MRexperiment objects together*

# Description

This function will take two MRexperiment objects and merge them together finding common OTUs. If there are OTUs not found in one of the two MRexperiments then a message will announce this and values will be coerced to zero for the second table.

# Usage

```
mergeMRexperiments(x, y)
```
# Arguments

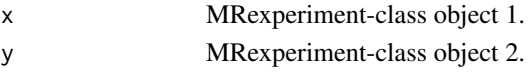

# Value

Merged MRexperiment-class object.

## Examples

```
data(mouseData)
newobj = mergeMRexperiments(mouseData,mouseData)
newobj
```
# let me know if people are interested in an option to merge by keys instead of row names. data(lungData)

```
newobj = mergeMRexperiments(mouseData,lungData)
newobj
```
mergeTable *Merge two tables*

# Description

Merge two tables

# Usage

mergeTable(x, y)

#### Arguments

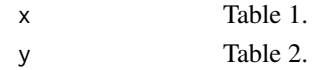

# Value

Merged table

```
metagenomeSeq-deprecated
```
*Depcrecated functions in the metagenomeSeq package.*

# Description

These functions may be removed completely in the next release.

# Usage

```
deprecated_metagenomeSeq_function(x, value, ...)
```
# Arguments

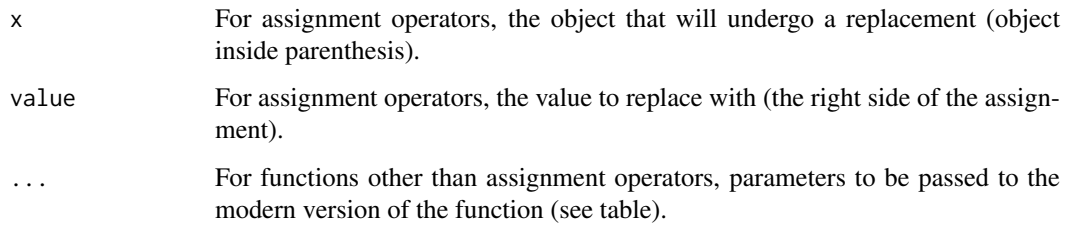

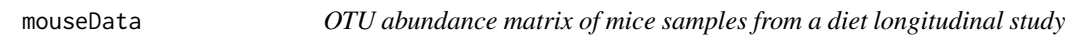

# Description

This is a list with a matrix of OTU counts, taxa annotations for each OTU, otu names, and vector of phenotypic data. Samples along the columns and OTUs along the rows.

#### Format

A list of OTU matrix, taxa, otus, and phenotypes

## Value

MRexperiment-class object of 16S mouse samples.

## References

http://www.ncbi.nlm.nih.gov/pmc/articles/PMC2894525/

<span id="page-42-0"></span>

Extract a table of the top-ranked features from a linear model fit. This function will be updated soon to provide better flexibility similar to limma's topTable.

# Usage

```
MRcoefs(
  obj,
  by = 2,
  coef = NULL,number = 10,taxa = obj@taxa,
  uniqueNames = FALSE,
  adjustMethod = "fdr",
  alpha = 0.1,
  group = 0,
  eff = 0,
  numberEff = FALSE,
  counts = 0,
  file = NULL
)
```
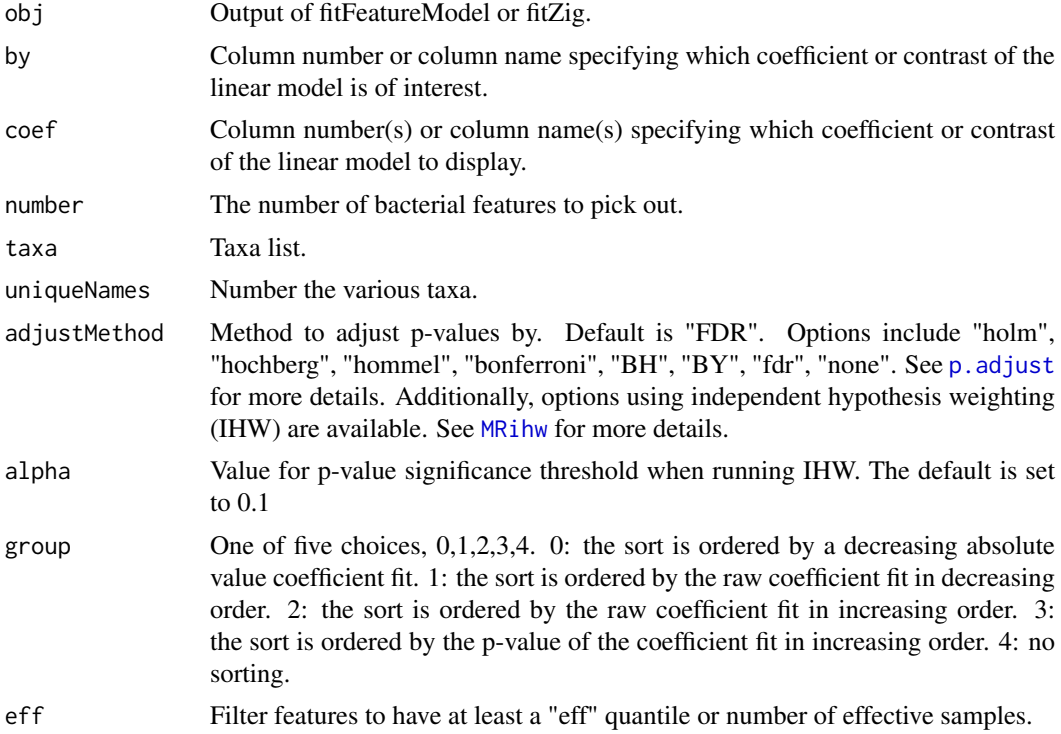

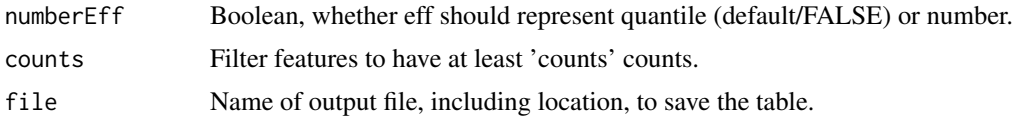

# Value

Table of the top-ranked features determined by the linear fit's coefficient.

## See Also

[fitZig](#page-29-0) [fitFeatureModel](#page-21-0) [MRtable](#page-49-0) [MRfulltable](#page-46-0)

# Examples

```
data(lungData)
k = grep("Extraction.Control",pData(lungData)$SampleType)
lungTrim = lungData[,-k]
lungTrim=filterData(lungTrim,present=30)
lungTrim=cumNorm(lungTrim,p=0.5)
smokingStatus = pData(lungTrim)$SmokingStatus
mod = model.matrix(~smokingStatus)
fit = fitZig(obj = lungTrim,mod=mod)head(MRcoefs(fit))
####
fit = fitFeatureModel(obj = lungTrim,mod=mod)
head(MRcoefs(fit))
```
<span id="page-43-0"></span>MRcounts *Accessor for the counts slot of a MRexperiment object*

## Description

The counts slot holds the raw count data representing (along the rows) the number of reads annotated for a particular feature and (along the columns) the sample.

# Usage

```
MRcounts(obj, norm = FALSE, log = FALSE, sl = 1000)
```
# Arguments

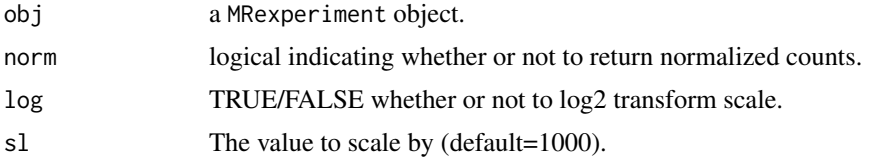

# Value

Normalized or raw counts

#### MRexperiment 45

#### Author(s)

Joseph N. Paulson, jpaulson@umiacs.umd.edu

#### Examples

```
data(lungData)
head(MRcounts(lungData))
```
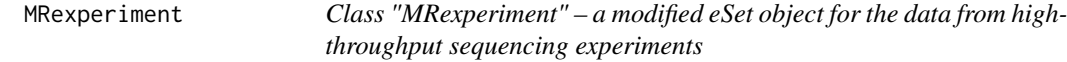

## <span id="page-44-0"></span>Description

This is the main class for metagenomeSeq.

## Objects from the Class

Objects should be created with calls to [newMRexperiment](#page-50-0).

## Extends

Class eSet (package 'Biobase'), directly. Class VersionedBiobase (package 'Biobase'), by class "eSet", distance 2. Class Versioned (package 'Biobase'), by class "eSet", distance 3.

## **Methods**

Class-specific methods.

[ Subset operation, taking two arguments and indexing the sample and variable. Returns an MRexperiment object, including relevant metadata. Setting drop=TRUE generates an error. Subsetting the data, the experiment summary slot is repopulated and pData is repopulated after calling factor (removing levels not present).

#### Note

Note: This is a summary for reference. For an explanation of the actual usage, see the vignette.

MRexperiments are the main class in use by metagenomeSeq. The class extends eSet and provides additional slots which are populated during the analysis pipeline.

MRexperiment dataset are created with calls to [newMRexperiment](#page-50-0). MRexperiment datasets contain raw count matrices (integers) accessible through [MRcounts](#page-43-0). Similarly, normalized count matrices can be accessed (following normalization) through [MRcounts](#page-43-0) by calling norm=TRUE. Following an analysis, a matrix of posterior probabilities for counts is accessible through [posteriorProbs](#page-63-0).

The normalization factors used in analysis can be recovered by [normFactors](#page-51-0), as can the library sizes of samples (depths of coverage), [libSize](#page-35-0).

Similarly to other RNASeq bioconductor packages available, the rows of the matrix correspond to a feature (be it OTU, species, gene, etc.) and each column an experimental sample. Pertinent clinical information and potential confounding factors are stored in the phenoData slot (accessed via pData).

To populate the various slots in an MRexperiment several functions are run. 1) [cumNormStat](#page-13-0) calculates the proper percentile to calculate normalization factors. The cumNormStat slot is populated. 2) [cumNorm](#page-11-0) calculates the actual normalization factors using  $p = \text{cumNormStat.}$ 

Other functions will place subsequent matrices (normalized counts ([cumNormMat](#page-12-0)), posterior probabilities ([posteriorProbs](#page-63-0)))

As mentioned above, MRexperiment is derived from the virtual class,eSet and thereby has a phenoData slot which allows for sample annotation. In the phenoData data frame factors are stored. The normalization factors and library size information is stored in a slot called expSummary that is an annotated data frame and is repopulated for subsetted data.

# Examples

# See vignette

MRexperiment2biom *MRexperiment to biom objects*

#### Description

Wrapper to convert MRexperiment objects to biom objects.

#### Usage

```
MRexperiment2biom(
  obj,
  id = NULL,norm = FALSE,
  log = FALSE,
  sl = 1000,qiimeVersion = TRUE
\lambda
```
#### Arguments

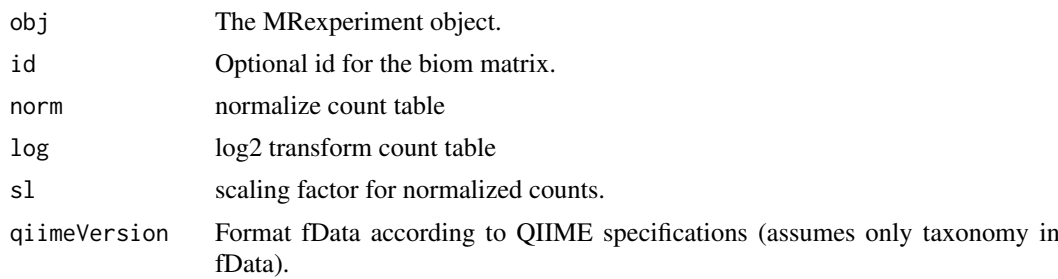

# Value

A biom object.

# See Also

[loadMeta](#page-37-0) [loadPhenoData](#page-38-0) [newMRexperiment](#page-50-0) [loadBiom](#page-36-0) [biom2MRexperiment](#page-5-0)

<span id="page-46-0"></span>MRfulltable *Table of top microbial marker gene from linear model fit including sequence information*

## Description

Extract a table of the top-ranked features from a linear model fit. This function will be updated soon to provide better flexibility similar to limma's topTable. This function differs from link{MRcoefs} in that it provides other information about the presence or absence of features to help ensure significant features called are moderately present.

# Usage

```
MRfulltable(
  obj,
  by = 2,
  coef = NULL,
  number = 10,taxa = obj@taxa,
  uniqueNames = FALSE,
  adjustMethod = "fdr",
  group = 0,
  eff = 0,
  numberEff = FALSE,
  ncounts = 0,
  file = NULL
\lambda
```
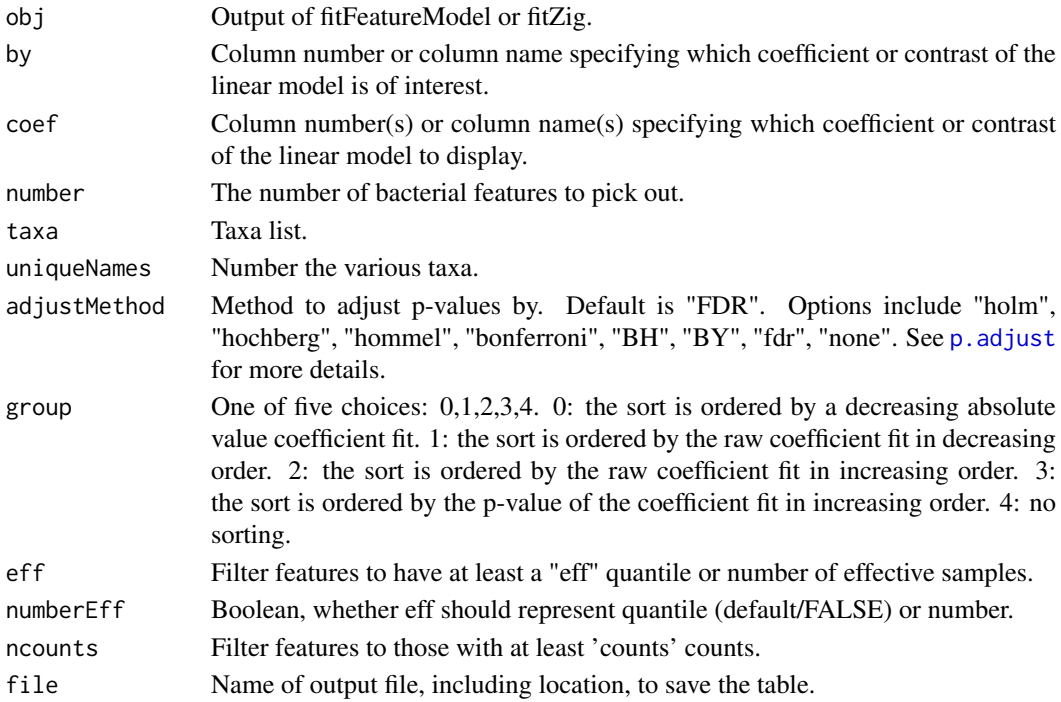

# Value

Table of the top-ranked features determined by the linear fit's coefficient.

# See Also

[fitZig](#page-29-0) [fitFeatureModel](#page-21-0) [MRcoefs](#page-42-0) [MRtable](#page-49-0) [fitPA](#page-24-0)

# Examples

```
data(lungData)
k = grep("Extraction.Control",pData(lungData)$SampleType)
lungTrim = lungData[,-k]
lungTrim=filterData(lungTrim,present=30)
lungTrim=cumNorm(lungTrim,p=0.5)
smokingStatus = pData(lungTrim)$SmokingStatus
mod = model.matrix(~smokingStatus)
fit = fitZig(obj = lungTrim,mod=mod)
head(MRfulltable(fit))
####
fit = fitFeatureModel(obj = lungTrim,mod=mod)
head(MRfulltable(fit))
```
<span id="page-47-0"></span>

MRihw *MRihw runs IHW within a MRcoefs() call*

## Description

Function used in MRcoefs() when "IHW" is set as the p value adjustment method

#### Usage

```
MRihw(obj, ...)
```
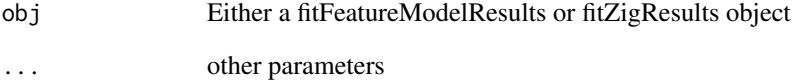

MRihw,fitFeatureModelResults-method *MRihw runs IHW within a MRcoefs() call*

# Description

Function used in MRcoefs() when "IHW" is set as the p value adjustment method

# Usage

```
## S4 method for signature 'fitFeatureModelResults'
MRihw(obj, p, adjustMethod, alpha)
```
# Arguments

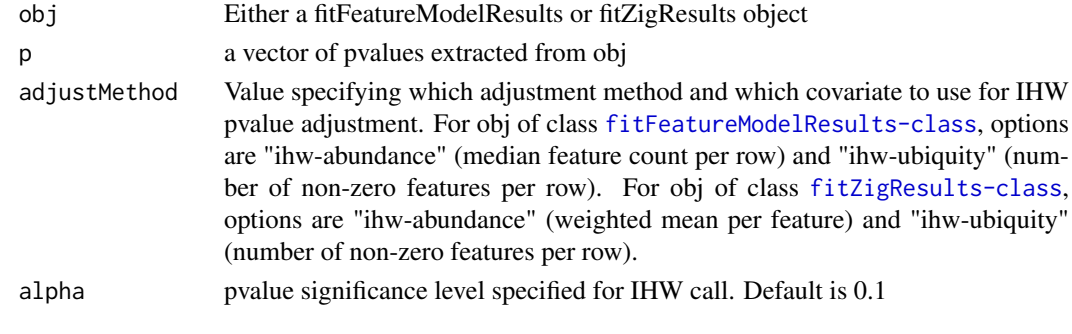

MRihw,fitZigResults-method

*MRihw runs IHW within a MRcoefs() call*

# Description

Function used in MRcoefs() when "IHW" is set as the p value adjustment method

#### Usage

```
## S4 method for signature 'fitZigResults'
MRihw(obj, p, adjustMethod, alpha)
```
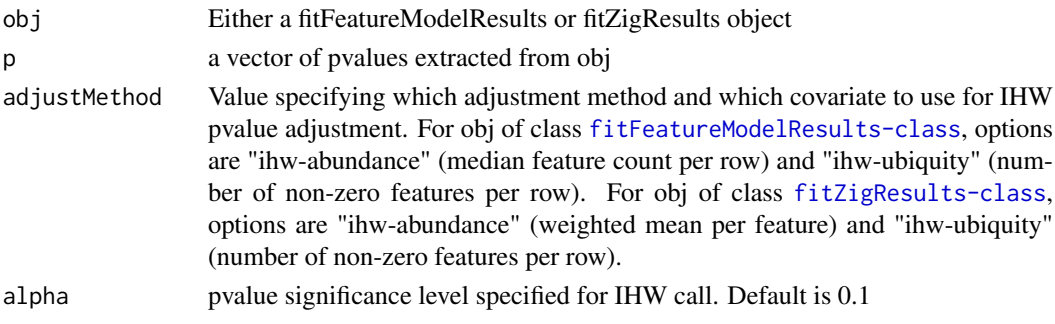

<span id="page-49-0"></span>MRtable *Table of top microbial marker gene from linear model fit including sequence information*

## Description

Extract a table of the top-ranked features from a linear model fit. This function will be updated soon to provide better flexibility similar to limma's topTable. This function differs from link{MRcoefs} in that it provides other information about the presence or absence of features to help ensure significant features called are moderately present.

# Usage

```
MRtable(
  obj,
  by = 2,
  coef = NULL,
  number = 10,taxa = obj@taxa,
  uniqueNames = FALSE,
  adjustMethod = "fdr",
  group = \theta,
  eff = 0,
  numberEff = FALSE,
  ncounts = 0,
  file = NULL
\lambda
```
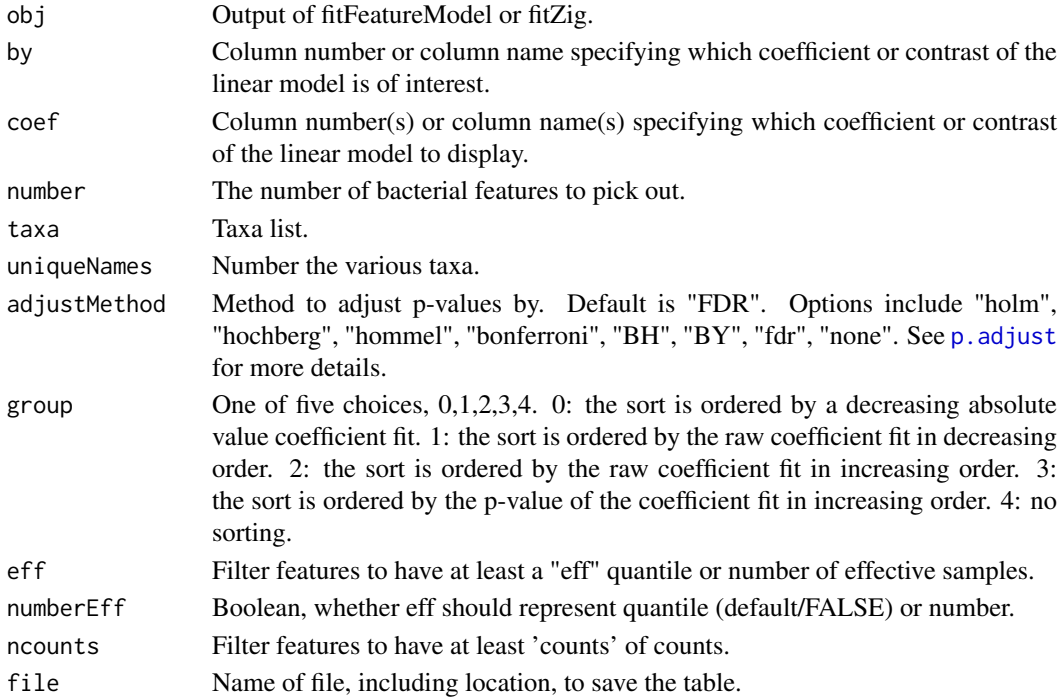

#### newMRexperiment 51

# Value

Table of the top-ranked features determined by the linear fit's coefficient.

# See Also

[fitZig](#page-29-0) [fitFeatureModel](#page-21-0) [MRcoefs](#page-42-0) [MRfulltable](#page-46-0)

## Examples

```
data(lungData)
k = grep("Extraction.Control",pData(lungData)$SampleType)
lungTrim = lungData[, -k]lungTrim=filterData(lungTrim,present=30)
lungTrim=cumNorm(lungTrim,p=0.5)
smokingStatus = pData(lungTrim)$SmokingStatus
mod = model.matrix(~smokingStatus)
fit = fitZig(obj = lungTrim,mod=mod)head(MRtable(fit))
####
fit = fitFeatureModel(obj = lungTrim,mod=mod)
head(MRtable(fit))
```
<span id="page-50-0"></span>newMRexperiment *Create a MRexperiment object*

# Description

This function creates a MRexperiment object from a matrix or data frame of count data.

# Usage

```
newMRexperiment(
  counts,
  phenoData = NULL,
  featureData = NULL,
  libSize = NULL,
  normFactors = NULL
\lambda
```
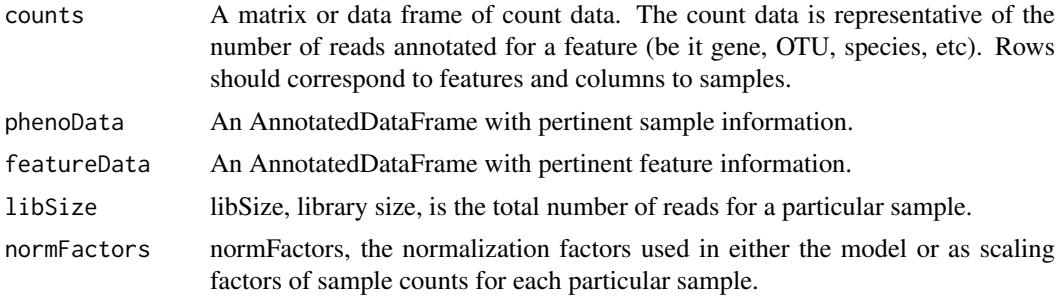

# Details

See [MRexperiment-class](#page-44-0) and eSet (from the Biobase package) for the meaning of the various slots.

# Value

an object of class MRexperiment

# Author(s)

Joseph N Paulson

# Examples

```
cnts = matrix(abs(rnorm(1000)),nc=10)
obj <- newMRexperiment(cnts)
```
<span id="page-51-0"></span>normFactors *Access the normalization factors in a MRexperiment object*

# Description

Function to access the scaling factors, aka the normalization factors, of samples in a MRexperiment object.

## Usage

normFactors(object)

# Arguments

object a MRexperiment object

#### Value

Normalization scaling factors

## Author(s)

Joseph N. Paulson

```
data(lungData)
head(normFactors(lungData))
```
Function to replace the scaling factors, aka the normalization factors, of samples in a MRexperiment object.

## Usage

```
## S4 replacement method for signature 'MRexperiment, numeric'
normFactors(object) <- value
```
# Arguments

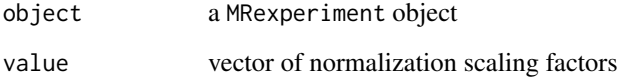

#### Value

Normalization scaling factors

# Author(s)

Joseph N. Paulson

# Examples

data(lungData) head(normFactors(lungData)<- rnorm(1))

plotBubble *Basic plot of binned vectors.*

# Description

This function plots takes two vectors, calculates the contingency table and plots circles sized by the contingency table value. Optional significance vectors of the values significant will shade the circles by proportion of significance.

# Usage

```
plotBubble(
  yvector,
  xvector,
  sigvector = NULL,
  nbreaks = 10,
  ybreak = quantile(yvector, p = seq(0, 1, length.out = nbreaks)),xbreak = quantile(xvector, p = seq(0, 1, length.out = nbreaks)),scale = 1,
  local = FALSE,
  ...
\lambda
```
### Arguments

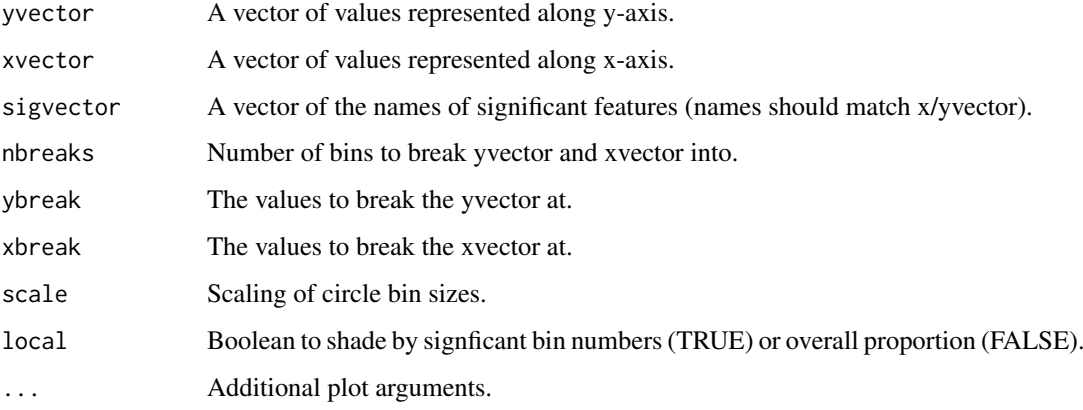

# Value

A matrix of features along rows, and the group membership along columns.

# See Also

[plotMRheatmap](#page-58-0)

```
data(mouseData)
mouseData = mouseData[which(rowSums(mouseData)>139),]
sparsity = rowMeans(MRcounts(mouseData)==0)
lor = log(fitPA(mouseData,cl=pData(mouseData)[,3])$oddsRatio)
plotBubble(lor,sparsity,main="lor ~ sparsity")
# Example 2
x = runif(100000)
y = runif(100000)
plotBubble(y,x)
```
plotClassTimeSeries *Plot abundances by class*

## Description

Plot the abundance of values for each class using a spline approach on the estimated full model.

# Usage

```
plotClassTimeSeries(
  res,
  formula,
  xlab = "Time",
  ylab = "Abundance",
  color0 = "black",
  color1 = "red",include = c("1", "class", "time:class"),
  ...
)
```
# Arguments

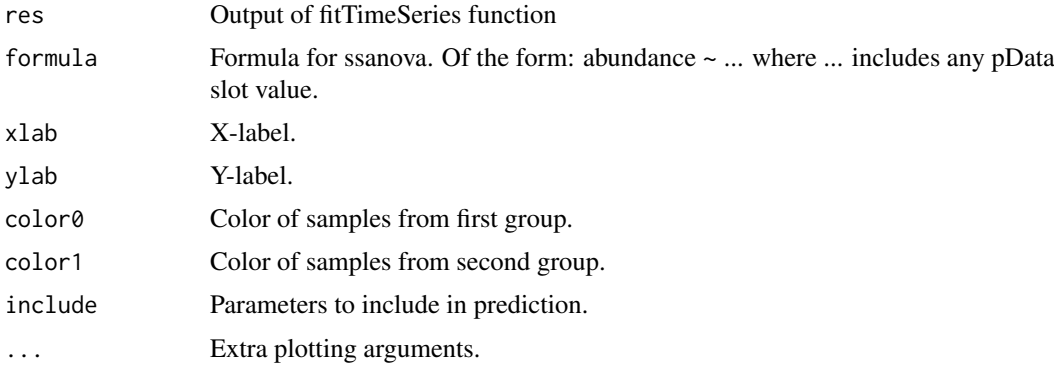

# Value

Plot for abundances of each class using a spline approach on estimated null model.

# See Also

# [fitTimeSeries](#page-26-0)

```
data(mouseData)
res = fitTimeSeries(obj=mouseData,feature="Actinobacteria",
   class="status",id="mouseID",time="relativeTime",lvl='class',B=10)
plotClassTimeSeries(res,pch=21,bg=res$data$class,ylim=c(0,8))
```
<span id="page-55-0"></span>

This function plots a heatmap of the "n" features with greatest variance across rows.

# Usage

```
plotCorr(obj, n, norm = TRUE, log = TRUE, fun = cor, ...)
```
# Arguments

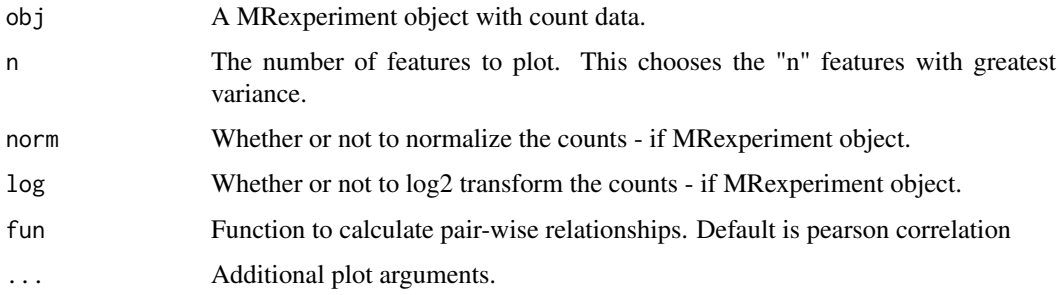

# Value

plotted correlation matrix

# See Also

[cumNormMat](#page-12-0)

# Examples

```
data(mouseData)
plotCorr(obj=mouseData,n=200,cexRow = 0.4,cexCol = 0.4,trace="none",dendrogram="none",
         col = colorRampPalette(brewer.pal(9, "RdBu"))(50))
```
plotFeature *Basic plot function of the raw or normalized data.*

# Description

This function plots the abundance of a particular OTU by class. The function is the typical manhattan plot of the abundances.

# plotFeature 57

# Usage

```
plotFeature(
  obj,
  otuIndex,
  classIndex,
  col = "black",sort = TRUE,sortby = NULL,
  norm = TRUE,log = TRUE,sl = 1000,...
)
```
# Arguments

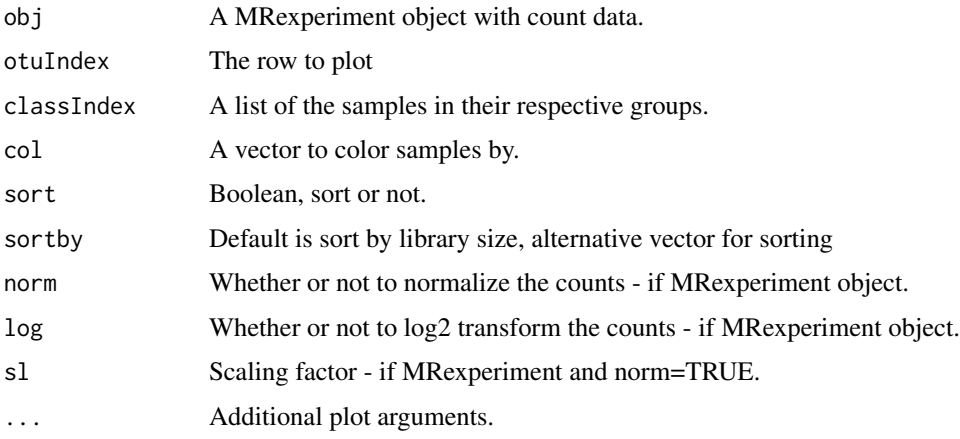

# Value

counts and classindex

# See Also

[cumNorm](#page-11-0)

```
data(mouseData)
classIndex=list(Western=which(pData(mouseData)$diet=="Western"))
classIndex$BK=which(pData(mouseData)$diet=="BK")
otuIndex = 8770
par(mfrow=c(2,1))
dates = pData(mouseData)$date
plotFeature(mouseData,norm=FALSE,log=FALSE,otuIndex,classIndex,
col=dates,sortby=dates,ylab="Raw reads")
```
<span id="page-57-0"></span>This function plots the abundance of a particular OTU by class. The function uses the estimated posterior probabilities to make technical zeros transparent.

# Usage

```
plotGenus(
  obj,
  otuIndex,
  classIndex,
  norm = TRUE,log = TRUE,no = 1:length(otuIndex),
  \text{labels} = \text{TRUE},
  xlab = NULL,
  ylab = NULL,
  jitter = TRUE,
  jitter.factor = 1,
  pch = 21,
   ...
)
```
# Arguments

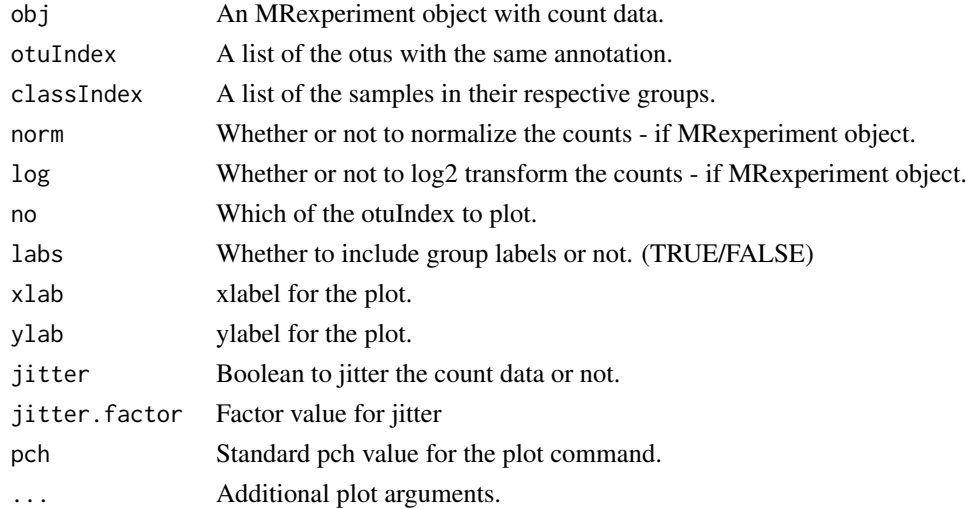

#### Value

plotted data

### See Also

[cumNorm](#page-11-0)

## plotMRheatmap 59

# Examples

```
data(mouseData)
classIndex=list(controls=which(pData(mouseData)$diet=="BK"))
classIndex$cases=which(pData(mouseData)$diet=="Western")
otuIndex = grep("Strep",fData(mouseData)$family)
otuIndex=otuIndex[order(rowSums(MRcounts(mouseData)[otuIndex,]),decreasing=TRUE)]
plotGenus(mouseData,otuIndex,classIndex,no=1:2,xaxt="n",norm=FALSE,ylab="Strep normalized log(cpt)")
```
<span id="page-58-0"></span>plotMRheatmap *Basic heatmap plot function for normalized counts.*

## Description

This function plots a heatmap of the 'n' features with greatest variance across rows (or other statistic).

## Usage

```
plotMRheatmap(obj, n, norm = TRUE, log = TRUE, fun = sd, ...)
```
#### Arguments

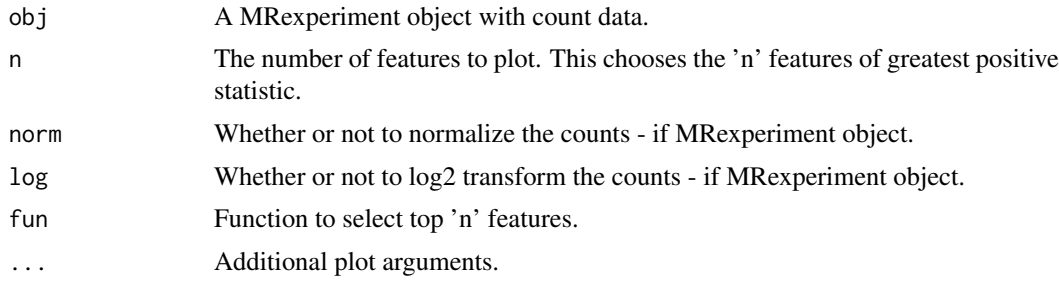

# Value

plotted matrix

#### See Also

[cumNormMat](#page-12-0)

```
data(mouseData)
trials = pData(mouseData)$diet
heatmapColColors=brewer.pal(12,"Set3")[as.integer(factor(trials))];
heatmapCols = colorRampPalette(brewer.pal(9, "RdBu"))(50)
#### version using sd
plotMRheatmap(obj=mouseData,n=200,cexRow = 0.4,cexCol = 0.4,trace="none",
            col = heatmapCols,ColSideColors = heatmapColColors)
#### version using MAD
```
60 plotOrd

```
plotMRheatmap(obj=mouseData,n=50,fun=mad,cexRow = 0.4,cexCol = 0.4,trace="none",
             col = heatmapCols,ColSideColors = heatmapColColors)
```
<span id="page-59-0"></span>plotOrd *Plot of either PCA or MDS coordinates for the distances of normalized or unnormalized counts.*

## Description

This function plots the PCA / MDS coordinates for the "n" features of interest. Potentially uncovering batch effects or feature relationships.

# Usage

```
plotOrd(
  obj,
  tran = TRUE,
  comp = 1:2,norm = TRUE,log = TRUE,usePCA = TRUE,
  useDist = FALSE,
  distfun = stats::dist,
  dist.method = "euclidian",
  n = NULL,...
)
```
# Arguments

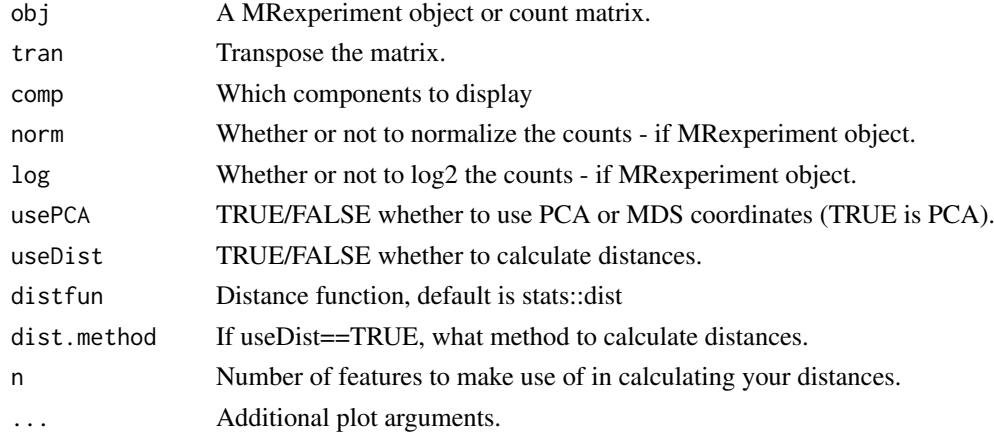

#### Value

coordinates

### See Also

[cumNormMat](#page-12-0)

#### plotOTU 61

# Examples

```
data(mouseData)
cl = pData(mouseData)[,3]plotOrd(mouseData,tran=TRUE,useDist=TRUE,pch=21,bg=factor(cl),usePCA=FALSE)
```
<span id="page-60-0"></span>plotOTU *Basic plot function of the raw or normalized data.*

# Description

This function plots the abundance of a particular OTU by class. The function uses the estimated posterior probabilities to make technical zeros transparent.

# Usage

```
plotOTU(
  obj,
  otu,
  classIndex,
  log = TRUE,norm = TRUE,jitter.factor = 1,
  pch = 21,
  \text{labels} = \text{TRUE},
  xlab = NULL,
  ylab = NULL,
  jitter = TRUE,
   ...
\lambda
```
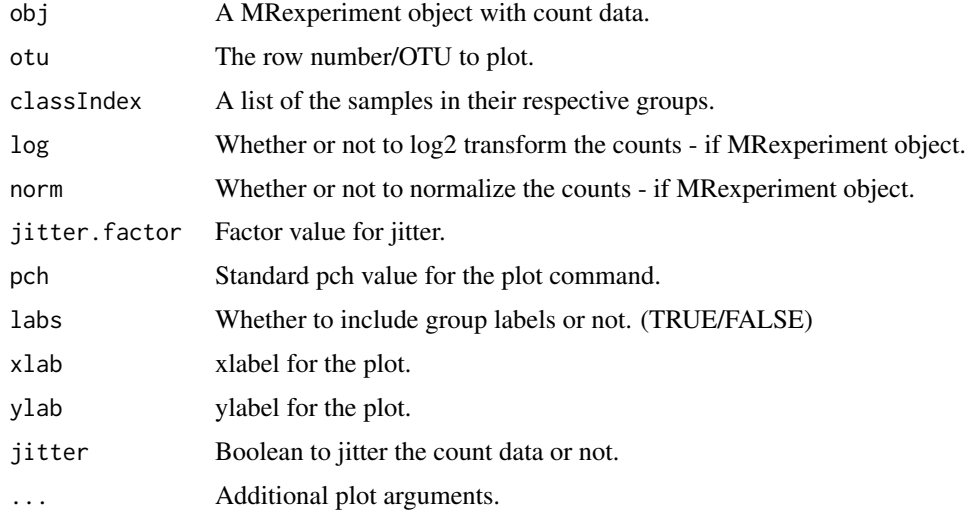

62 plotRare experience and the set of the set of the set of the set of the set of the set of the set of the set of the set of the set of the set of the set of the set of the set of the set of the set of the set of the set

# Value

Plotted values

## See Also

[cumNorm](#page-11-0)

# Examples

```
data(mouseData)
classIndex=list(controls=which(pData(mouseData)$diet=="BK"))
classIndex$cases=which(pData(mouseData)$diet=="Western")
# you can specify whether or not to normalize, and to what level
plotOTU(mouseData,otu=9083,classIndex,norm=FALSE,main="9083 feature abundances")
```
plotRare *Plot of rarefaction effect*

#### Description

This function plots the number of observed features vs. the depth of coverage.

#### Usage

 $plotRare(obj, cl = NULL, ...)$ 

#### Arguments

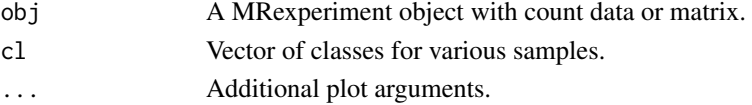

# Value

Library size and number of detected features

# See Also

[plotOrd](#page-59-0), [plotMRheatmap](#page-58-0), [plotCorr](#page-55-0), [plotOTU](#page-60-0), [plotGenus](#page-57-0)

```
data(mouseData)
cl = factor(pData(mouseData)[,3])
res = plotRare(mouseData,cl=cl,pch=21,bg=cl)
tmp=lapply(levels(cl), function(lv) lm(res[,"ident"]~res[,"libSize"]-1, subset=cl==lv))
for(i in 1:length(levels(cl))){
   abline(tmp[[i]], col=i)
}
legend("topleft", c("Diet 1","Diet 2"), text.col=c(1,2),box.col=NA)
```
Plot the difference in abundance for significant features.

## Usage

```
plotTimeSeries(
  res,
  C = 0,
  xlab = "Time",
  ylab = "Difference in abundance",
  main = "SS difference function prediction",
  ...
\lambda
```
# Arguments

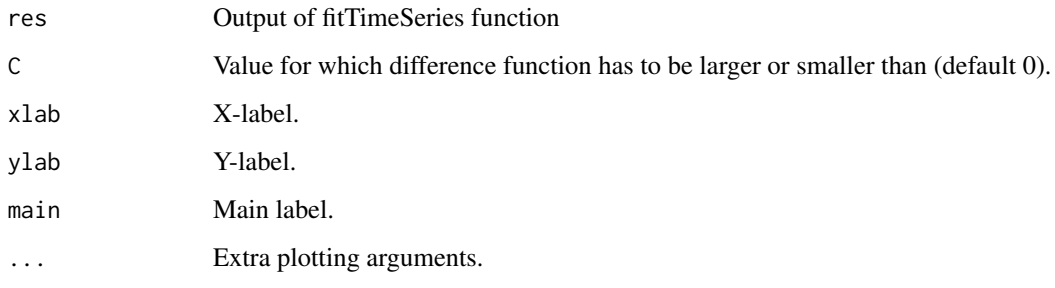

## Value

Plot of difference in abundance for significant features.

## See Also

[fitTimeSeries](#page-26-0)

```
data(mouseData)
res = fitTimeSeries(obj=mouseData,feature="Actinobacteria",
   class="status",id="mouseID",time="relativeTime",lvl='class',B=10)
plotTimeSeries(res)
```
<span id="page-63-0"></span>

Accessing the posterior probabilities following a run through [fitZig](#page-29-0)

## Usage

```
posteriorProbs(obj)
```
#### Arguments

obj a MRexperiment object.

# Value

Matrix of posterior probabilities

# Author(s)

Joseph N. Paulson

## Examples

```
# This is a simple demonstration
data(lungData)
k = grep("Extraction.Control",pData(lungData)$SampleType)
lungTrim = lungData[,-k]
k = which(rowSums(MRcounts(lungTrim)>0)<30)
lungTrim = cumNorm(lungTrim)
lungTrim = lungTrim[-k,]
smokingStatus = pData(lungTrim)$SmokingStatus
mod = model.matrix(~smokingStatus)
# The maxit is not meant to be 1 -- this is for demonstration/speed
settings = zigControl(maxit=1,verbose=FALSE)
fit = fitZig(obj = lungTrim,mod=mod,control=settings)
head(posteriorProbs(lungTrim))
```
returnAppropriateObj *Check if MRexperiment or matrix and return matrix*

# Description

Function to check if object is a MRexperiment class or matrix

# Usage

```
returnAppropriateObj(obj, norm, log, sl = 1000)
```
#### $\mathbf{s}$ s $\mathbf{F}$ it 65

# Arguments

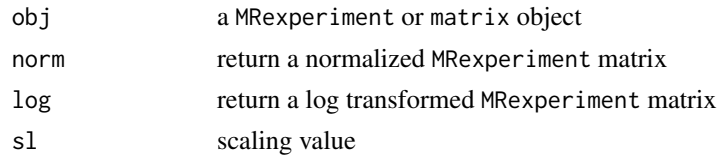

# Value

Matrix

# Examples

```
data(lungData)
head(returnAppropriateObj(lungData,norm=FALSE,log=FALSE))
```
<span id="page-64-0"></span>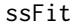

smoothing-splines anova fit

# Description

Sets up a data-frame with the feature abundance, class information, time points, sample ids and returns the fitted values for the fitted model.

# Usage

```
ssFit(
  formula,
  abundance,
  class,
  time,
  id,
  include = c("class", "time:class"),
  pd,
  ...
\lambda
```
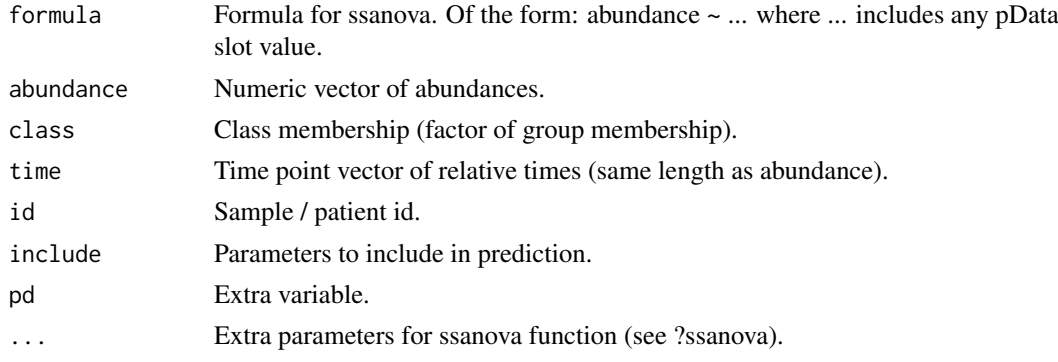

# Value

A list containing:

data : Inputed data

- fit : The interpolated / fitted values for timePoints
- se : The standard error for CI intervals
- timePoints : The time points interpolated over

# See Also

[cumNorm](#page-11-0) [fitTimeSeries](#page-26-0) [ssPermAnalysis](#page-66-0) [ssPerm](#page-66-1) [ssIntervalCandidate](#page-65-0)

## Examples

# Not run

<span id="page-65-0"></span>ssIntervalCandidate *calculate interesting time intervals*

# Description

Calculates time intervals of interest using SS-Anova fitted confidence intervals.

# Usage

```
ssIntervalCandidate(fit, standardError, timePoints, positive = TRUE, C = 0)
```
# Arguments

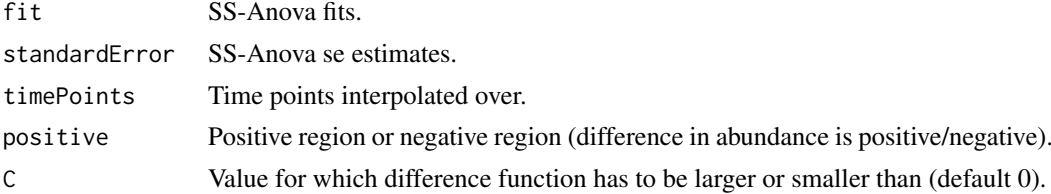

#### Value

Matrix of time point intervals of interest

# See Also

[cumNorm](#page-11-0) [fitTimeSeries](#page-26-0) [ssFit](#page-64-0) [ssPerm](#page-66-1) [ssPermAnalysis](#page-66-0)

## Examples

# Not run

<span id="page-66-1"></span>

Creates a list of permuted class memberships for the time series permuation tests.

## Usage

ssPerm(df, B)

#### Arguments

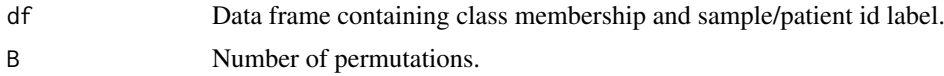

# Value

A list of permutted class memberships

#### See Also

[cumNorm](#page-11-0) [fitTimeSeries](#page-26-0) [ssFit](#page-64-0) [ssPermAnalysis](#page-66-0) [ssIntervalCandidate](#page-65-0)

# Examples

# Not run

<span id="page-66-0"></span>ssPermAnalysis *smoothing-splines anova fits for each permutation*

## Description

Calculates the fit for each permutation and estimates the area under the null (permutted) model for interesting time intervals of differential abundance.

# Usage

```
ssPermAnalysis(
  data,
  formula,
  permList,
  intTimes,
  timePoints,
  include = c("class", "time:class"),
  ...
)
```
# Arguments

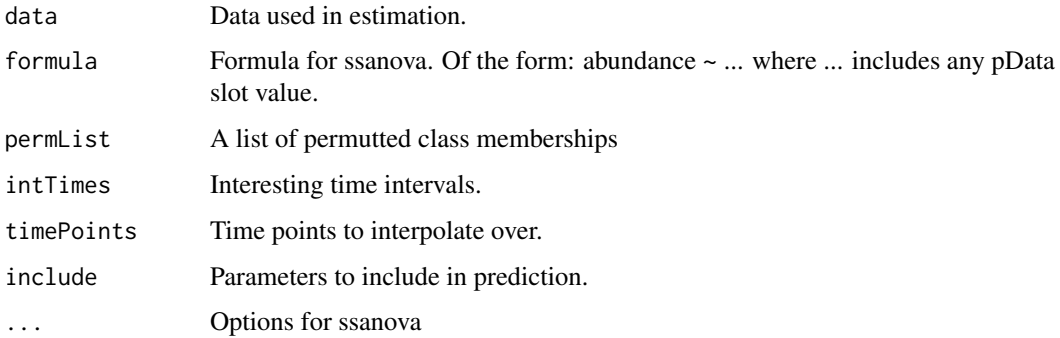

# Value

A matrix of permutted area estimates for time intervals of interest.

## See Also

[cumNorm](#page-11-0) [fitTimeSeries](#page-26-0) [ssFit](#page-64-0) [ssPerm](#page-66-1) [ssIntervalCandidate](#page-65-0)

## Examples

# Not run

# trapz *Trapezoidal Integration*

# Description

Compute the area of a function with values 'y' at the points 'x'. Function comes from the pracma package.

# Usage

trapz(x, y)

# Arguments

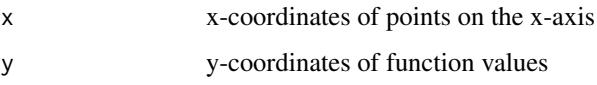

# Value

Approximated integral of the function from ' $min(x)$ ' to ' $max(x)$ '. Or a matrix of the same size as  $y'.$ 

#### ts2MRexperiment 69

#### Examples

```
# Calculate the area under the sine curve from 0 to pi:
n < -101x \le - seq(0, pi, len = n)
y \leftarrow \sin(x)trapz(x, y) \#2>1.999835504# Use a correction term at the boundary: -h^2/12*(f'(b)-f'(a))
h \leq x[2] - x[1]ca <- (y[2]-y[1]) / h
cb <- (y[n]-y[n-1]) / h
 trapz(x, y) - h^2/12 \times (cb - ca) \quad # \Rightarrow 1.999999969
```
ts2MRexperiment *With a list of fitTimeSeries results, generate an MRexperiment that can be plotted with metavizr*

# Description

With a list of fitTimeSeries results, generate an MRexperiment that can be plotted with metavizr

## Usage

```
ts2MRexperiment(
 obj,
  sampleNames = NULL,
  sampleDescription = "timepoints",
  taxonomyLevels = NULL,
  taxonomyHierarchyRoot = "bacteria",
  taxonomyDescription = "taxonomy",
  featuresOfInterest = NULL,
  featureDataOfInterest = NULL
)
```

```
obj Output of fitMultipleTimeSeries
sampleNames Sample names for plot
sampleDescription
                 Description of samples for plot axis label
taxonomyLevels Feature names for plot
taxonomyHierarchyRoot
                 Root of feature hierarchy for MRexperiment
taxonomyDescription
                 Description of features for plot axis label
featuresOfInterest
                 The features to select from the fitMultipleTimeSeries output
featureDataOfInterest
                 featureData for the resulting MRexperiment
```
## Value

MRexperiment that contains fitTimeSeries data, featureData, and phenoData

#### See Also

[fitTimeSeries](#page-26-0) [fitMultipleTimeSeries](#page-23-0)

# Examples

```
data(mouseData)
res = fitMultipleTimeSeries(obj=mouseData,lvl='phylum',class="status",
          id="mouseID",time="relativeTime",B=1)
obj = ts2MRexperiment(res)
obj
```
uniqueFeatures *Table of features unique to a group*

# Description

Creates a table of features, their index, number of positive samples in a group, and the number of reads in a group. Can threshold features by a minimum no. of reads or no. of samples.

# Usage

```
uniqueFeatures(obj, cl, nsamples = 0, nreads = 0)
```
## Arguments

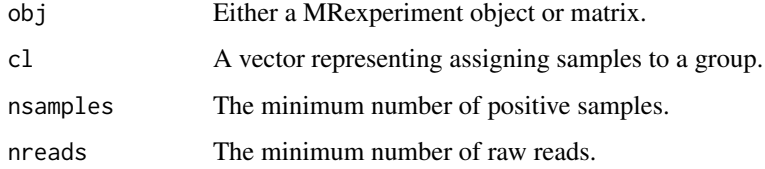

## Value

Table of features unique to a group

```
data(mouseData)
head(uniqueFeatures(mouseData[1:100,],cl=pData(mouseData)[,3]))
```
Calculates normalization factors using method published by M. Sentil Kumar et al. (2018) to compute normalization factors which considers compositional bias introduced by sequencers.

# Usage

```
wrenchNorm(obj, condition)
```
# Arguments

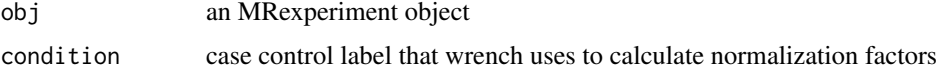

# Value

an MRexperiment object with updated normalization factors. Accessible by [normFactors](#page-51-0).

# See Also

[cumNorm](#page-11-0) [fitZig](#page-29-0)

## Examples

```
data(mouseData)
mouseData <- wrenchNorm(mouseData, condition = mouseData$diet)
head(normFactors(mouseData))
```
zigControl *Settings for the fitZig function*

# Description

Settings for the fitZig function

# Usage

```
zigControl(
  tol = 1e-04,maxit = 10,
  verbose = TRUE,
  dfMethod = "modified",
  pvalMethod = "default"
)
```
# Arguments

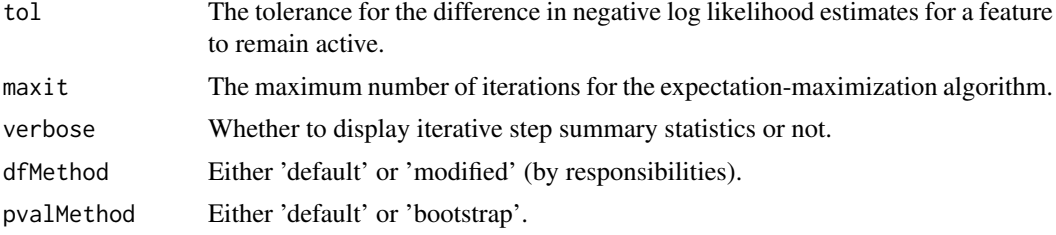

# Value

The value for the tolerance, maximum no. of iterations, and the verbose warning.

#### Note

[fitZig](#page-29-0) makes use of zigControl.

# See Also

[fitZig](#page-29-0) [cumNorm](#page-11-0) [plotOTU](#page-60-0)

# Examples

control = zigControl(tol=1e-10,maxit=10,verbose=FALSE)
## Index

∗ package metagenomeSeq-package, [3](#page-2-0) [,MRexperiment,ANY,ANY,ANY-method *(*MRexperiment*)*, [45](#page-44-0) [,MRexperiment-method *(*MRexperiment*)*, [45](#page-44-0)

aggregateBySample, [4](#page-3-0) aggregateByTaxonomy, [5](#page-4-0) aggSamp *(*aggregateBySample*)*, [4](#page-3-0) aggTax *(*aggregateByTaxonomy*)*, [5](#page-4-0)

```
biom2MRexperiment, 6, 37, 46
```
calcNormFactors, [7](#page-6-0) calcPosComponent, [7](#page-6-0) calcShrinkParameters, [8](#page-7-0) calcStandardError, [8](#page-7-0) calculateEffectiveSamples, [9](#page-8-0) calcZeroAdjustment, [9](#page-8-0) calcZeroComponent, [10](#page-9-0) colMeans,MRexperiment-method *(*MRexperiment*)*, [45](#page-44-0) colSums,MRexperiment-method *(*MRexperiment*)*, [45](#page-44-0) correctIndices, [10,](#page-9-0) *[12](#page-11-0)* correlationTest, *[10](#page-9-0)*, [11](#page-10-0) corTest *(*correlationTest*)*, [11](#page-10-0) cumNorm, *[7](#page-6-0)*, [12,](#page-11-0) *[13](#page-12-0)[–15](#page-14-0)*, *[18](#page-17-0)*, *[21,](#page-20-0) [22](#page-21-0)*, *[25](#page-24-0)*, *[27](#page-26-0)*, *[29](#page-28-0)*, *[31](#page-30-0)*, *[46](#page-45-0)*, *[57,](#page-56-0) [58](#page-57-0)*, *[62](#page-61-0)*, *[66–](#page-65-0)[68](#page-67-0)*, *[71,](#page-70-0) [72](#page-71-0)* cumNormMat, [13,](#page-12-0) *[46](#page-45-0)*, *[56](#page-55-0)*, *[59,](#page-58-0) [60](#page-59-0)* cumNormStat, *[12](#page-11-0)*, [14,](#page-13-0) *[15](#page-14-0)*, *[46](#page-45-0)* cumNormStatFast, *[7](#page-6-0)*, *[14](#page-13-0)*, [14](#page-13-0)

deprecated\_metagenomeSeq\_function *(*metagenomeSeq-deprecated*)*, [42](#page-41-0) doCountMStep, [15](#page-14-0) doEStep, [16](#page-15-0) doZeroMStep, [17](#page-16-0)

exportMat, [17](#page-16-0) exportMatrix *(*exportMat*)*, [17](#page-16-0) exportStats, [18](#page-17-0) expSummary, [19](#page-18-0) expSummary,MRexperiment-method *(*expSummary*)*, [19](#page-18-0)

extractMR, [19](#page-18-0)

```
filterData, 20
fitDO, 21, 25
fitFeatureModel, 7–10, 22, 29, 44, 48, 51
fitFeatureModelResults-class, 23
fitLogNormal, 23
fitMeta, 21, 25
fitMeta (metagenomeSeq-deprecated), 42
fitMultipleTimeSeries, 24, 70
fitPA, 21, 25, 48
fitSSTimeSeries, 25, 26, 29
fitTimeSeries, 24, 25, 27, 55, 63, 66–68, 70
fitZeroLogNormal, 7–10, 29
fitZig, 7, 9, 12–17, 21, 25, 30, 32–36, 44, 48,
         51, 64, 71, 72
fitZigResults-class, 31
```
genusPlot *(*plotGenus*)*, [58](#page-57-0) getCountDensity, [32](#page-31-0) getEpsilon, [32](#page-31-0) getNegativeLogLikelihoods, [33](#page-32-0) getPi, [34](#page-33-0) getZ, *[31](#page-30-0)*, [34](#page-33-0)

## isItStillActive, [35](#page-34-0)

libSize, [36,](#page-35-0) *[45](#page-44-0)* libSize,MRexperiment-method *(*MRexperiment*)*, [45](#page-44-0) libSize<-, [36](#page-35-0) libSize<-,MRexperiment,numeric-method *(*libSize<-*)*, [36](#page-35-0) load\_biom *(*metagenomeSeq-deprecated*)*, [42](#page-41-0) load\_meta *(*metagenomeSeq-deprecated*)*, [42](#page-41-0) load\_metaQ *(*metagenomeSeq-deprecated*)*, [42](#page-41-0) load\_phenoData *(*metagenomeSeq-deprecated*)*, [42](#page-41-0) loadBiom, *[6](#page-5-0)*, [37,](#page-36-0) *[46](#page-45-0)* loadMeta, *[6](#page-5-0)*, *[37](#page-36-0)*, [38,](#page-37-0) *[39](#page-38-0)*, *[46](#page-45-0)* loadMetaQ, [38](#page-37-0) loadPhenoData, *[6](#page-5-0)*, *[37](#page-36-0)[–39](#page-38-0)*, [39,](#page-38-0) *[46](#page-45-0)* lungData, [40](#page-39-0)

## 74 INDEX

makeLabels, [40](#page-39-0) mergeMRexperiments, [41](#page-40-0) mergeTable, [41](#page-40-0) metagenomeSeq *(*metagenomeSeq-package*)*, [3](#page-2-0) metagenomeSeq-deprecated, [42](#page-41-0) metagenomeSeq-package, [3](#page-2-0) metagenomicLoader *(*loadMeta*)*, [38](#page-37-0) mouseData, [42](#page-41-0) MRcoefs, *[9](#page-8-0)*, [43,](#page-42-0) *[48](#page-47-0)*, *[51](#page-50-0)* MRcounts, [44,](#page-43-0) *[45](#page-44-0)* MRcounts,MRexperiment-method *(*MRcounts*)*, [44](#page-43-0) MRexperiment, [45](#page-44-0) MRexperiment-class *(*MRexperiment*)*, [45](#page-44-0) MRexperiment2biom, [46](#page-45-0) MRfulltable, *[9](#page-8-0)*, *[44](#page-43-0)*, [47,](#page-46-0) *[51](#page-50-0)* MRihw, *[43](#page-42-0)*, [48](#page-47-0) MRihw,fitFeatureModelResults-method, [49](#page-48-0) MRihw, fitZigResults-method, [49](#page-48-0) MRtable, *[44](#page-43-0)*, *[48](#page-47-0)*, [50](#page-49-0)

newMRexperiment, *[6](#page-5-0)*, *[37](#page-36-0)*, *[45,](#page-44-0) [46](#page-45-0)*, [51](#page-50-0) normFactors, *[45](#page-44-0)*, [52,](#page-51-0) *[71](#page-70-0)* normFactors,MRexperiment-method *(*MRexperiment*)*, [45](#page-44-0) normFactors<-, [53](#page-52-0) normFactors<-,MRexperiment,numeric-method *(*normFactors<-*)*, [53](#page-52-0)

```
p.adjust, 21, 25, 43, 47, 50
phenoData (loadPhenoData), 39
plotBubble, 53
plotClassTimeSeries, 55
plotCorr, 56, 62
plotFeature, 56
plotGenus, 58, 62
plotMRheatmap, 54, 59, 62
plotOrd, 60, 62
plotOTU, 61, 62, 72
plotRare, 62
plotTimeSeries, 27, 29, 63
posteriorProbs, 45, 46, 64
posteriorProbs,MRexperiment-method
        (posteriorProbs), 64
```
qiimeLoader *(*loadMetaQ*)*, [38](#page-37-0) quantile, *[18](#page-17-0)*

returnAppropriateObj, [64](#page-63-0) rowMeans,MRexperiment-method *(*MRexperiment*)*, [45](#page-44-0) rowSums,MRexperiment-method *(*MRexperiment*)*, [45](#page-44-0)

settings2 *(*zigControl*)*, [71](#page-70-0) ssFit, *[27](#page-26-0)*, [65,](#page-64-0) *[66](#page-65-0)[–68](#page-67-0)* ssIntervalCandidate, *[27](#page-26-0)*, *[66](#page-65-0)*, [66,](#page-65-0) *[67,](#page-66-0) [68](#page-67-0)* ssPerm, *[27](#page-26-0)*, *[66](#page-65-0)*, [67,](#page-66-0) *[68](#page-67-0)* ssPermAnalysis, *[27](#page-26-0)*, *[66,](#page-65-0) [67](#page-66-0)*, [67](#page-66-0)

trapz, [68](#page-67-0) ts2MRexperiment, [69](#page-68-0)

uniqueFeatures, [70](#page-69-0)

wrenchNorm, [71](#page-70-0)

zigControl, *[31](#page-30-0)*, [71](#page-70-0)